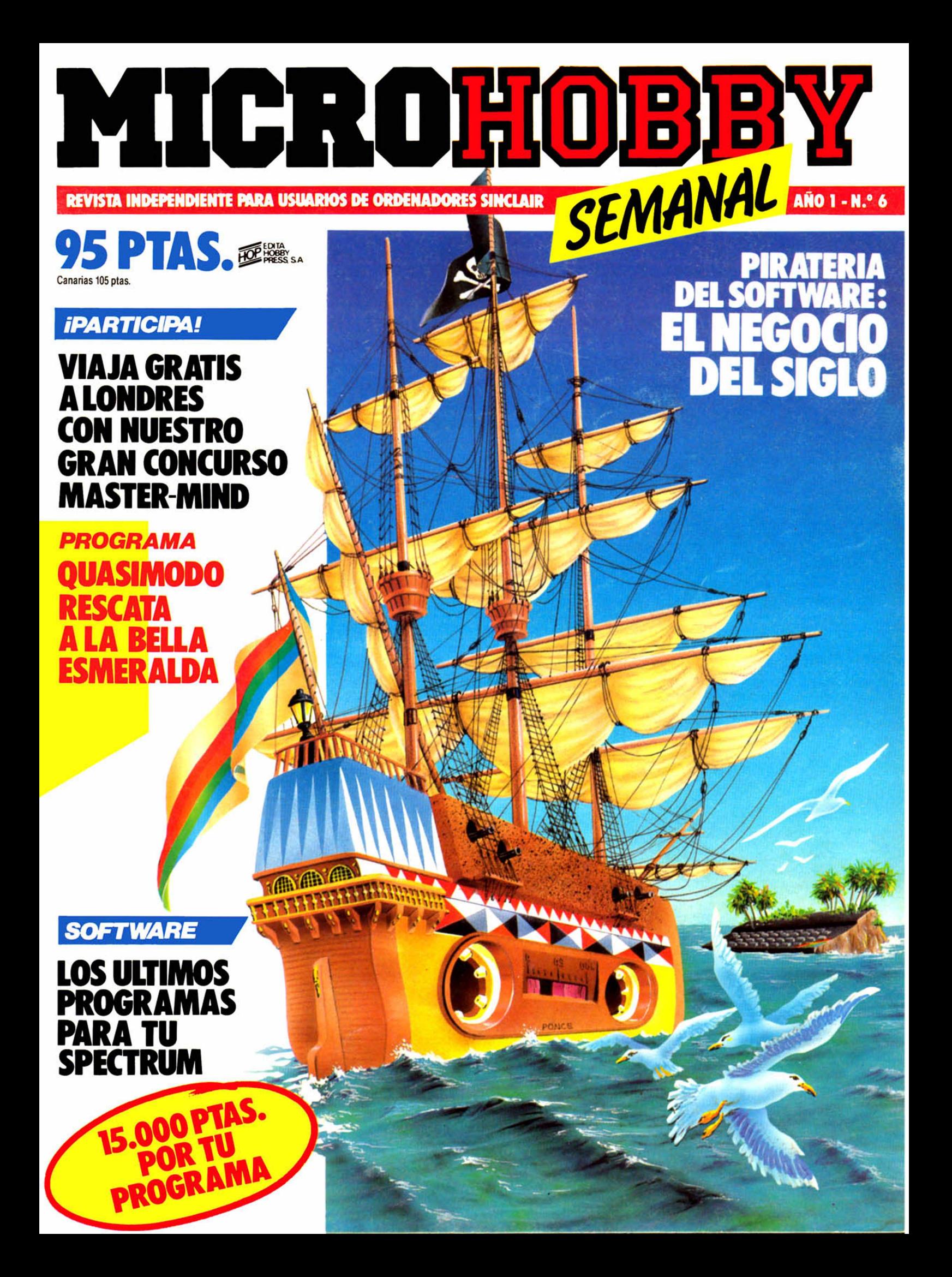

# **Spectrum puede con todos.**

¿Quién nos gana en gama? Estamos por asegurar que ninguno. No olvides que tenemos un Spectrum para cada exigencia: dos capacidades diferentes (16K y 48K) y tres modelos con dos tipos de teclado (doméstico y profesional).

I.M. PUBLICIOAD

#### ¿Quién nos gana en

programas? Spectrum cuenta con más de 5.000 títulos publicados a nivel internacional, cien de ellos están traducidos al castellano.

Naturalmente estos crecen casi de forma constante. Una buena muestra es el voluminoso catálogo de software que puedes solicitar a tu distribuidor de confianza.

#### ¿Quién nos gana en

**periféricos?** Ya son más de 50 los periféricos creados especialmente para el Spectrum, pero no creas que eso termina ahí. Es muy raro el día que no aparece en el mercado una novedad. Así tu Spectrum guardará para tí el mismo interés del primer día.

#### ¿Quién nos supera en

número? Otro factor a tener en cuenta: te diremos que ya son más de tres millones los microordenadores Sinclair vendidos en todo el mundo (y más de 100.000 Spectrum vendidos en España) ¿no te parece esto una buena razón para confiar en tu Spectrum?.

Decídete; este año tener un Spectrum es todo un regalo.

Los concesionarios **INVESTRONICA tienen para fi** un montón de novedades.

investronica

CEL ON

**DIRLIDOR** 

De venta en la Red de Concesionarios **INVESTRONICA.** 

Con el Spectrum de 16K te regalame

on el Specification

**SINCLAIR RESEARCH LIMITED** hace constar que no está en condiciones de garantizar el origen y calidad de aquellos productos que no hayan sido comercializados en España a través de su distribuidor exclusivo investronica s.a.

Con el Spectrum de 48K te regalar

Con el Spectrum de

Director Editorial José I. Gómez-Centurión Director Ejecutivo Domingo Gómez

Redactor Jefe Africa Pérez Tolosa

> Diseño Jesús Iniesta

Maqueta Rosa M. Capitel

Redacción José Maria Diaz Gabriel Nieto

Colaboradores Jesús Alonso, Lorenzo Cebeira, Primitivo de Francisco, Rafael Prades, Víctor Prieto

Fotografía Javier Martínez

Dibujos José M. Punce, Fernando Hoyos, Manuel Berrocal, J.M. Ballesteros

> **Edita** HOBBY PRESS, S.A,

Presidente Maria Andrino Consejero Delegado José I. Gómez-Centurión

Administrador General Ernesto Marco

Jefe de Publicidad Marisa Esteban

Secretaria de Publicidad Concha Gutiérrez

Publicidad Barcelona Isidro Iglesias Tel.: (93) 307 11 13

Secretaria de Dirección Marisa Cogorro

**Suscripciones** M.ª Rosa González M.<sup>a</sup> del Mar Calzada

Redacción, Administración y Publicidad Arzobispo Morcillo, 24, oficina 4. 28029 Madrid

Telf.: 733 50 12 Distribución

Coedis, S.A. Valencia, 245. Barcelona.

Imprime Rotedic, S.A.

Fotocomposición Consulgraf Nicolás Morales, 34 -1.° Tel.: 471 29 08

Fotomecánica Zescán Nicolás Morales, 38 Tel.: 472 38 58

Depósito Legal: \_\_\_\_\_\_\_\_\_ M-36.598-1984\_\_\_\_\_\_\_\_\_

Representante para Argentina, Chile, Uruguay y Paraguay, Cía. Americana de Ediciones, S.R.L Sud América, 1.532. Telf.: 21 24 64. 1209 BUENOS AIRES (Argentina).

Derechos Exclusivos «Sinclair Users», «Sinclair Programs» y «Sinclair Projects» de EMAP Publications (Londres). MICROHOBBY no se hace

necesariamente solidaria de las opiniones vertidas por sus colaboradores en los artículos firmados. Reservados todos los derechos.

> Se solicitará control OJD

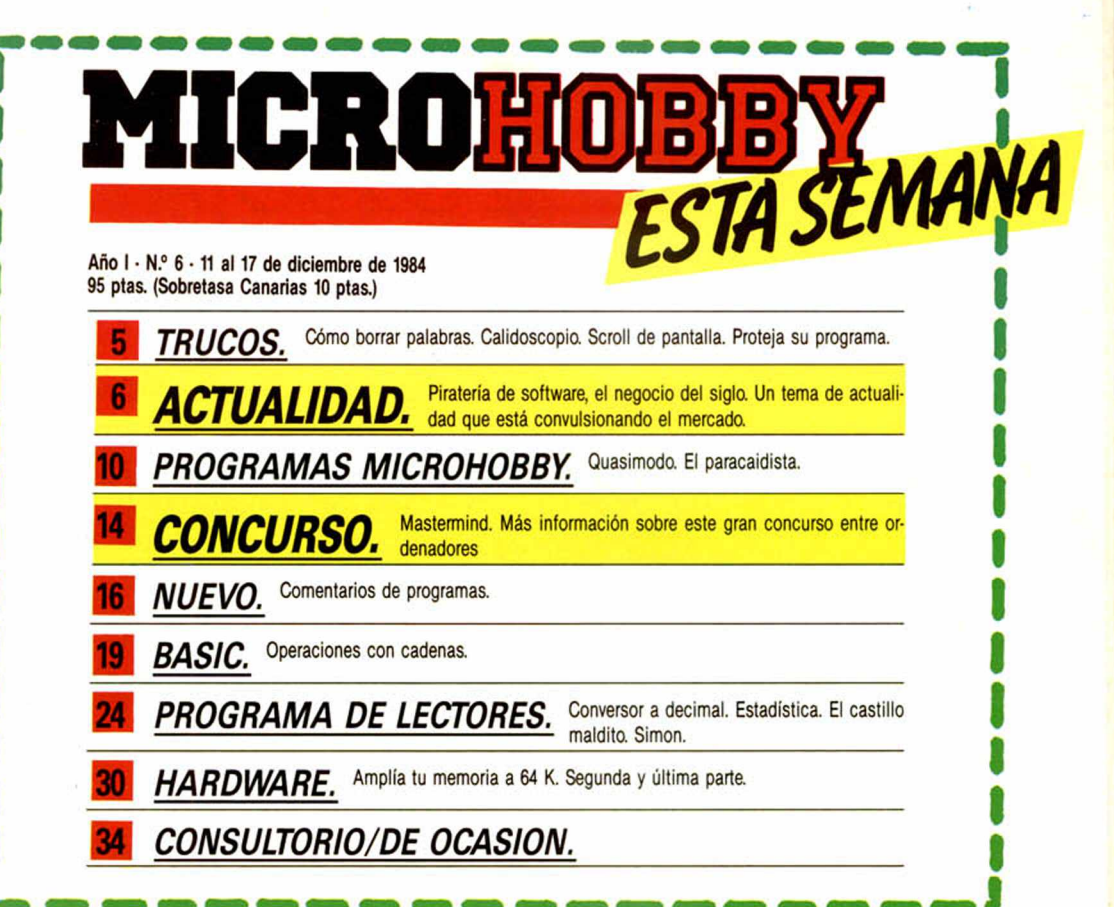

# *SI NO QUIERE TECLEAR SUS PROGRAMAS, MICROHOBBYLOS ORABA POR USTED:*

CADA MES PONDREMOS A SU DISPOSICION UNA CINTA CON TODOS LOS PROGRAMAS PUBLICADOS EN LOS CUATRO NUMEROS DE DICHO MES.

La primera cinta contendrá los programas publicados en los números del 1 al 4 inclusive; la segunda, los publicados en los números del 5 al 8, y asi sucesivamente. El precio especial de esta cinta es de 550 ptas., más 75 pesetas por gastos de envío por correo certificado a su domicilio.

SI VD. ESTA INTERESADO EN RECIBIRLA, ESCRIBA A HOBBY PRESS, S.A, APARTADO 54062 DE MADRID, INDICANDO CLARAMENTE QUE MES COMPLETO DE PROGRAMAS DESEA RECIBIR EN CINTA E INCLUYENDO EN EL SOBRE UN TALON NOMINAL A NOMBRE DE HOBBY PRESS, S.A., POR VALOR DE 625 PTAS., O SI LO PREFIERE, EL RESGUARDO DEL GIRO POSTAL A TRAVES DEL CUAL HA EFECTUADO SU PAGO.

¡ELIJA LA FORMULA QUE MAS LE CONVENGA!

Cualquier consulta puede realizarla llamando a los tels.: 733 50 12 - 733 50 16.

# **YALOTIENES** EN MICROWORLD SPECTRUM+

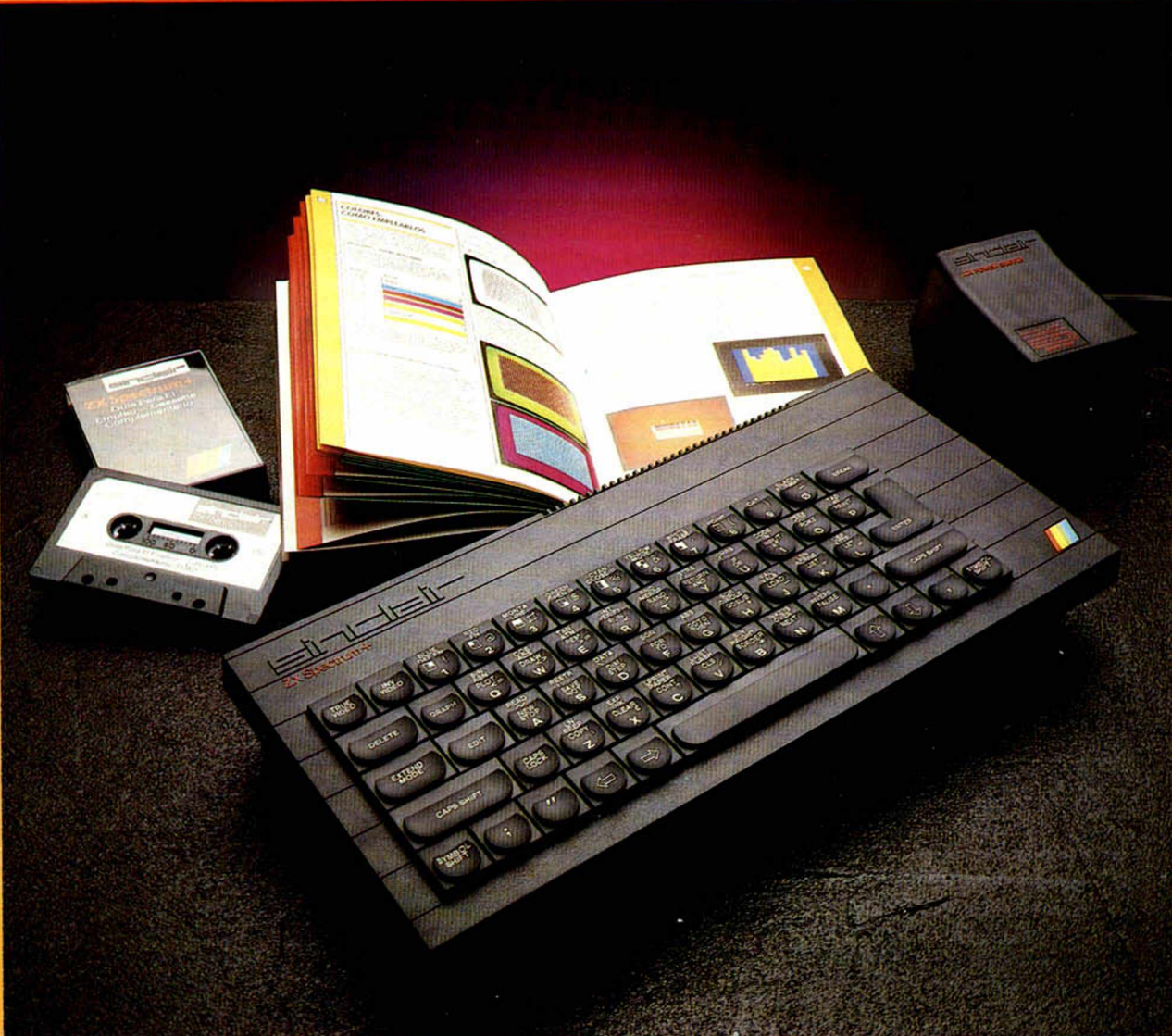

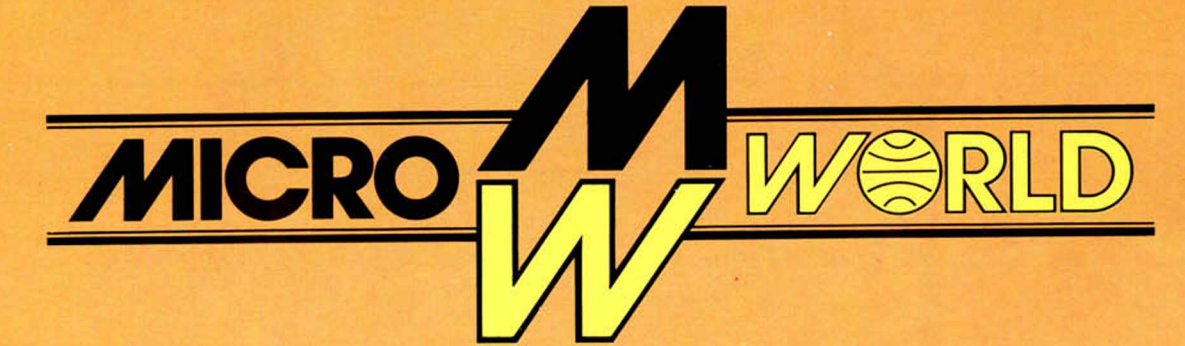

Tel.: 253 94 54 Tel.: 458 61 71 28003 MADRID 28016 MADRID 28006 MADRID 40002 SEGOVIA ARANJUEZ (Madrid)

Modesto Lafuente, 63 Colombia, 39 41 Ortega y Gasset, 21 Ezequiel González, 28 Stuart, 7<br>
Tel.: 253 94 54 Tel.: 458 61 71 Tel.: 411 28 50 Tel.: 43 68 65 Tel.: 891 70 36

# **USCRIBETE A MICROHOBBY Y AHORRA 850 PTS.!!** *(Y PARTICIPA AUTOMATICAMENTE EN NUESTROS SORTEOS ESPECIALES)* (cortar por esta lineal

# **TARJETA DE SUSCRIPCION AHORRO**

**Oferta especial para recibir en su domicilio, todo un año de la revista semanal Microhobby con un descuento de 850 ptas., un regalo por valor de 2.000 ptas. y participación en todos los sorteos.**

FECHA LIMITE DE RESPUESTA:<br>30 DE ENERO DE 1985 **¡RESPONDA HOY MISMO!** 

CADA MES, UN SORTEO ENTRE<br>LOS SUSCRIPTORES. UN ORDENADOR QL Y TRES MICRODRIVES<br>CON SU INTERFACE PUEDEN SER SUYOS.

Deseo suscribirme a **MICROHOBBY** durante un año por sólo **3.900 PTAS.,** lo que me supone un AHORRO DE **850 PTAS.** El primer número que deseo recibir es el ..............................

Enviéme **GRATIS**, como **REGALO**, la cinta de programas que le indico con una (X)<br>**GOLF** (1) **UTILIDADES** (1) (10 JUEGOS (2009) **GOLF..........( ) UTILIDADES..........( )** 

Respondiendo antes de la última semana de noviembre quedo incluido en los TRES SORTEOS de esta oferta, sólo en dos en la última semana de diciembre y en uno, en la última semana de enero. **¡CUANTO ANTES RESPONDA EN MAS SORTEOS PARTICIPARE!**

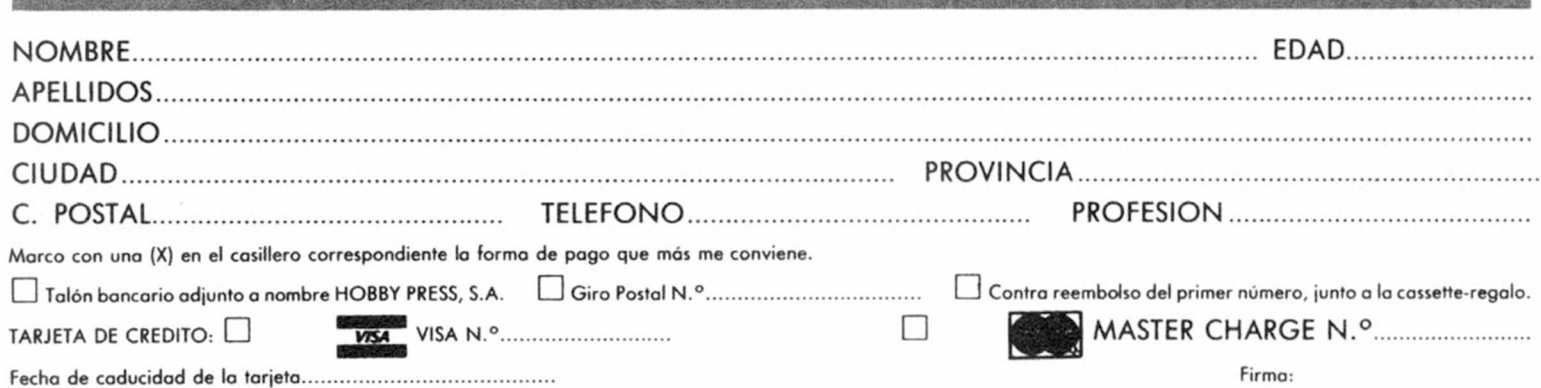

Franqueo **Postal** 

# HOBBY PRESS, S. A.

**Apartado de Correos**

**n.° 54.062 (Apartados Altos)**

**MADRID**

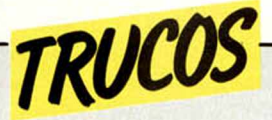

Nuestros lectores, sin duda, recordarán en esta misma sección de trucos, un método para conseguir que el borde de la pantalla acumulara varios colores, aprovechando el tiempo de barrido de la ULA

Lo que proponemos aquí es una forma de convertir el borde de la pantalla en un calidoscopio de color, empleando para ello la instrucción del Basic «OUT» y el port (puerto) número 254. Aclararemos que un

PORT es un dispositivo de los llamados l/0(lnput/Output, Entrada/Salida), usado por el microprocesador para intercambiar datos con el mundo exterior y que, en este caso, su valor numérico afecta al color del borde de la pantalla.

Así, una instrucción de tipo OUT 254,6 pondrá el borde de color amarillo: esto quedará más claro con el siguiente programa:

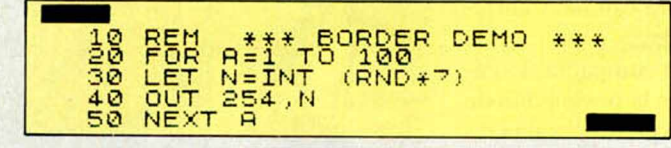

# *SCROLL LATERAL*

**10 REM \*\*\* BORRRR DEMO \*\*\* 2 0 DIM B \$ ( 3 2) : L E T X = 0 : L E T Y =**  $\Omega$ **3 0 L E T R \$ = " M I C R O H O B B Y " : P R I N T RT X , Y ; R \$ 4.0***'* **PRUSE 100: GO SUB 9 0 0 0 : REM \*\*\* SUBRUTINR DE BORRRDO \*\*\* 50 STOP 9000 PRINT AT X, Y; B\$ ( TO LEN A\$)**  $RET <sub>URN</sub>$ 

Le proponemos aquí una cortísima rutina en código máquina que le permitirá realizar un desplazamiento a la derecha de toda la pantalla de dos pixels en dos pixels, creando un efecto bastante curioso para rótulos de presentación, por ejemplo.

La subrutina es reubicable, esto es, puede ejecutarse en cualquier lugar de la memoria.

Para que se produzca el efecto deseado, el bucle FOR-NEXT de la línea 40 debe tener un número de pasos múltiplo de 8 (40 =  $5 \times 8$ ).

# *PROTEJA SU PROGRAMA*

Si queremos evitar que otra persona vea el listado de nuestro programa, entre los muchos métodos que existen para lograrlo. podemos aprovechar la variable del sistema DF SZ localizada en la dirección de memoria 23659.

Esta posición la utiliza el sistema operativo para memorizar el númemo de líneas de la parte inferior de la pantalla reservadas para mensajes de

error, o cualquier otro mensaje que cause la detención del programa, como por ejemplo, cuando pulsamos las teclas CAPS SHIFT y BREAK simultáneamente.

Si hacemos POKE 23659,0 cualquier intento de detener el programa bloqueará el ordenador y no podremos recuperar el control.

Para volver a la situación original, teclear POKE 23659,2.

# *CALIDOSCOPIO BORRAR PALABRAS*

Hablando en general, suele ser necesario en cualquier programa que mantenga un diálogo con el usuario mediante INPUTS, letreros o algún otro tipo de texto, mantener «actua-

Ahora, supongamos que queremos borrar la palabra «MICROHOBBY» situada en la posición 0,0 de la pantalla: el programa siguiente lo hace: Lo único a tener en cuenta

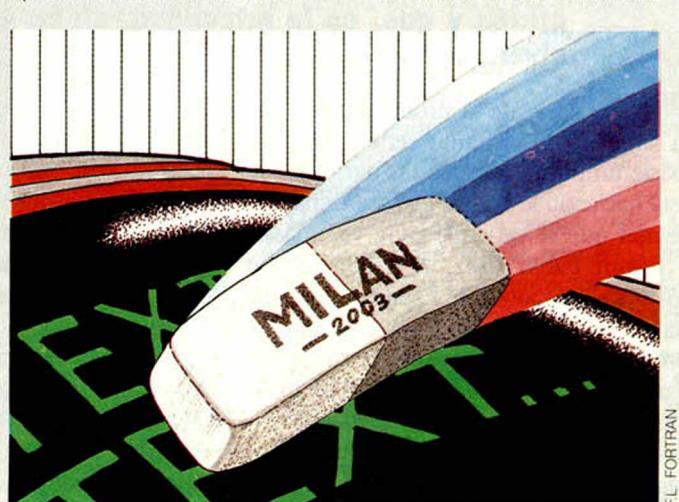

lizada» la información de pantalla borrando lo supérfluo.

Una manera de hacerlo sería construir una subrutina que aceptara por ejemplo, tres parámetros: la longitud de texto a borrar, la posición horizontal (X) y la posición vertical (Y).

Con la idea de generalizar la subrutina lo más posible, es conveniente recurrir a este método válido para cadenas de cualquier longitud y situadas en cualquier posición de la

es que, como sólo queremos borrar A\$, contamos con ello en la linea 9000.

Si quisiera usted borrar grandes áreas de la pantalla, sólo tiene que cambiar el número de elementos de la matriz.

En este espacio también tienen cabida los trucos que nuestros lectores quieran proponer.

Para ello, no tienen más que enviarlos por correo a MICROHOBBY, C/Arzobispo Morcillo, 24, of. 3 y 4, Madrid-28029.

**10 R E S T O R E : F O R 1 = 4 0 0 0 0 T O 4 a 018: REfiD X: POKE I ,X : NEXT I 20 DRTR 3 3 , 0 ., 6 4 , 1 4 , 1 9 2 , 6 , 3 2 , 1 8 3,203,30,203,30,35,16.249,13,32, 243,201 30 L IS T 40 FOR 1=1 TO 40- RRNDOMIZE US R 4 0 0 0 0 : N E X T I**

pantalla, en lugar de fijar los parámetros dentro de la misma subrutina.

En principio, lo más simple para borrar algo es poner espacios encima, así que dimensionaremos una matriz alfanumérica B\$ de 32 elementos que son los caracteres que caben en una línea.

**En contra de todos los rumores sobre el retraso en la comercialización del QL en España, podemos asegurar que antes de Navidad habrá ya 2.000 disponibles, eso sí, en versión inglesa.**

# Piratería de software *EL NEGOCIO DEL SIGLO*

*Gabriel NIETO*

De un tiempo a esta parte, la producción de software ha experimentado un aumento gigantesco, tanto a nivel de importación como de producción propia. Este hecho ha ocasionado, en contrapartida, un problema de difícil solución: la piratería de software, algo que en un principio empezó siendo una sana afición y que, en la actualidad, se ha convertido en un negocio a nivel nacional.

Pero a pesar de la problemática y de la suposición, bastante certera, de que existe un pirata por cada usuario, no se está haciendo lo suficiente para frenar este mal que se extiende cada vez más.

Según Pablo Ruiz, el productor de software más joven de España con compañía propia, Dinamic, los sistemas de protección de programas hasta ahora utilizados, no son suficientes. «En un principio, las casas no se preocupaban de este tema; pero poco a poco, al verse el volumen creciente de pérdidas por culpa de la piratería, las compañías más importantes crearon una serie de protecciones. Entre estas casas se encuentran Ocean, Ultímate, Micromega y Dinamic, todas ellas en España».

Estas casas, como comentaba Pablo, incorporan dos sistemas de protección de cintas: por un lado, carga doble de código máquina que elimina la posibilidad de hacerlo por copiador, y, por otro, la carga rápida que dificulta ésta, ya que la efectividad se reduce a tres copias de cada diez que se intenten. Con este procedimiento, se pierde la fiabilidad del futuro comprador al no disponer de las ventajas de una cinta original, las carátulas y la facilidad de acceso, tanto al programa como a las instrucciones.

#### **La facilidad de copiar\_\_\_\_**

A pesar del tiempo empleado por las casas comerciales en la protección de sus cintas (aproximadamente el 10% del tiempo utilizado en crear un programa), los piratas consiguen cada vez más logros desprotegiendo aquellas, lo que hace suponer que no existe, por el momento, ningún método infalible al respecto.

«Pienso —afirma Pablo Ruiz— que los programas siempre se podrán copiar, pero cada vez se van poniendo más trabas hasta que llegue un momento en que no sea rentable piratear un programa.

Por otro lado, en la actualidad, hay sistemas que eliminan prácticamente la piratería, como podría ser añadir a los programas un complemento de Hardware que amplíe la memoria del Spectrum consiguiendo una mejor calidad y entretenimiento de las cintas.»

Otro sistema que la compañía de Pablo está estudiando, es la posibilidad de enganchar al bus de expansiones una resistencia que modifique los chips internos de la máquina, con lo cual, sólo con una ficha que se daría conjuntamente con el programa original, se podría utilizar el teclado y el joystick. «De este modo —insiste Pablo— el programa es incontrolable y, a pesar de que siempre se pueden copiar, con este método llegará el momento en que no sea rentable.»

La guerra entre los piratas y las casas de software no ha hecho más que empezar.

Pero si con este método la copia se dificulta, también es cierto que encarecerá las cintas, lo que para Pablo Ruiz no supone mayor problema. «El costo del programa se va a elevar, pero también va a mejorar las posibilidades del Spectrum al ampliar los 48 K en memorias paginadas. Por otra parte, los programas que nosotros hagamos para 48 K más otros 48 K de memoria paginada, pueden quedar mucho más interesantes.»

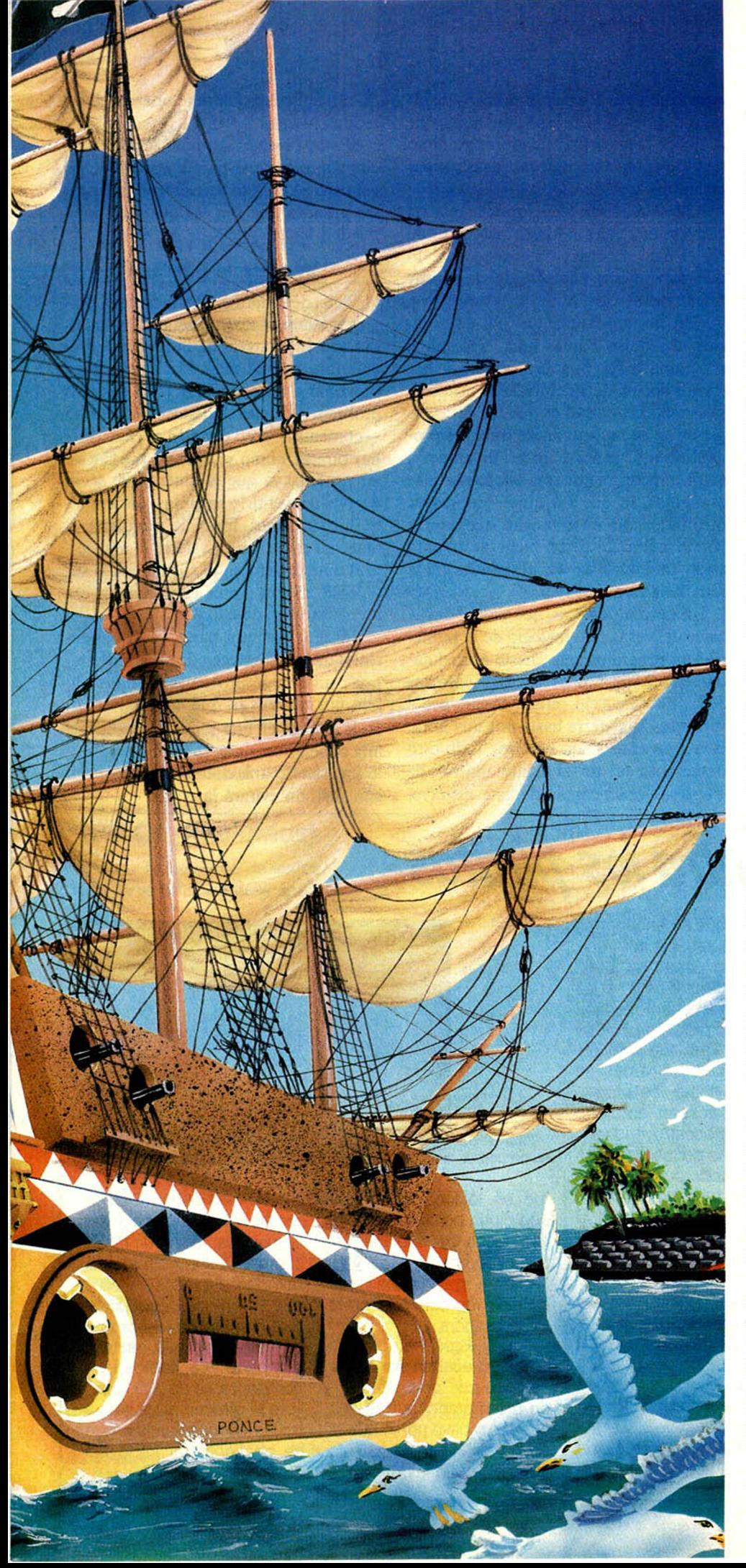

#### **\_\_\_\_\_ Falta de legislación\_\_\_\_\_**

Pero poco o nada pueden hacer las casas comerciales, si no se cuenta con una legislación adecuada que secunde su labor. Un método para conseguirlo seria que el Ministerio de Hacienda tomara cartas en el asunto, sin lugar a dudas.

«Por supuesto que en el momento en que Hacienda se interesara por el mercado del software y cobrara un tanto por cada programa vendido, emplearía todo su potencial disponible para la detención del fraude. Esto nos supondría tener que pagar un porcentaje por programa, pero de todas formas sería muy positivo para todos, incluso para los usuarios, que están perdiendo mucho con programas defectuosos que deterioran la imagen de la marca.»

Una medida que, a simple vista, podría dar al traste con la piratería, sería conseguir el abaratamiento del software, lo que supondría el golpe más duro a este comercio.

«Esto sería estupendo y nosotros estamos en ello, pero no resulta viable. Nosotros —añade Pablo— tuvimos que subir nuestros productos para no tener que retirarnos de este mundo. De todos modos, nuestros proyectos en este sentido, continúan.»

#### **Una «profesión» en alza**

Para desarrollar ampliamente esta fuerte polémica que está convulsionando el mundo del software, hemos querido hablar también con la otra cara de la moneda: un pirata, anónimo por petición propia, que nos ha dado una visión generalizada del funcionamiento de la piratería en España y nos ha dejado constancia de un hecho, el aumento descontrolado de estos «corsarios» de cintas en nuestro país.

«Yo llevo año y medio en esto, tenía muchos programas y me daba igual venderlos y sacarme un dinero. Había ido a Inglaterra y empecé a intercambiar las cintas hasta que me di cuenta de que nadie tenía los suficientes programas como para hacer el intercambio conmigo. Así que me planteé la idea de la piratería.»

Para este contrabandista de software la protección reciente de los programas no ha supuesto una dificultad irremediable ya que, según afirma, existen muchas casas de software que se dedican a hacer copiadores, con lo que a la vez que se inventan nuevos sistemas de protección, se hacen copiadores para estos mismos.

«Sin embargo, —añade— hay programas como el Decathlon, que no tiene, todavía, un sistema de copia, aunque se espera que llegue el mes que viene, ya que la casa que lo comercializa puede sacarse hasta un millón de libras. El sistema de protección de aquel programa se basa, primero, en la velocidad y, segundo, es que cambia la cabecera, que no es la normal del Spectrum. Tiene unos PAU-SES incorporados y unos pitidos, además de un inconveniente: en el programa cargador no se ve claro la dirección de comienzo, ni la memoria que ocupa. Es lo que se llama por ahí, los sistemas de protección TURBO.»

Aparte de Ocean, U.S. Gold y Ultimate, que utilizan los sistemas de protección TURBO, y que según nuestro pirata pronto podrán ser copiados, ningún otro sistema de protección resiste el ataque de un buen experto.

«Date cuenta de que si hay cien copiadores, alguno, siempre, da con el copiador oportuno, y esto se acaba sabiendo.»

#### **La piratería de las casas comerciales**

Existen, por otro lado, casas comerciales en nuestro país que se valen de la piratería para vender cintas, lo que no implica, por otro lado, que exista hoy por hoy una red de piratas organizada.

«No, desde luego que no existe una red

como tal, pero sí un gran número de piratas que llevan meses funcionando y que lo hacen bien, consiguiendo un mínimo de quinientos antes que las casas comerciales.»

Ante esto, sería fácil suponer que las casas comerciales podrían proveerse de suficientes piratas para abastecerse, lo que, para nuestro entrevistado, no es muy frecuente.

«En cierta ocasión, un club de usuarios nos quiso copiar unos trescientos programas a seis piratas a cambio de hacernos socios de su club. Pero nosotros pasamos. La verdad es que las casas inglesas no se preocupan de traer los programas aquí, por eso, la red de piratería actúa mucho mejor que las compañías españolas, lo que no quiere decir, por otro lado, que éstas tengan que contar con los servicios de un buen pirata para estar enteradas de las novedades nada más salir al mercado.»

Un dato a destacar, nos puede dar la clave del verdadero negocio de la piratería: un programa que cueste aproximadamente 2.000 pesetas, oscilaría entre las 300 y 500 a precio pirata, llegándose a vender en Inglaterra hasta por una libra, evidentemente, nada buenos. Todo esto desemboca en un aumento masivo de empresas practicantes de este negocio,

que se tambalearían ante unas medidas legales justas.

«Estas posibles medidas legales pueden suponer poco para un pirata como yo, pero afectarían fuertemente a las casas grandes que son las que más daño pueden hacer.»

#### **\_\_\_\_\_ Vivir de la piratería\_\_\_\_\_**

Clubs de usuarios, organizadores, empresas subterráneas... todos ellos intentan con la piratería de Software conseguir una misma meta: sacar el mayor provecho a un «negocio» cada vez más prolífero y jugoso. «Esto es un hecho —comenta— pero también es cierto que hay piratas, como yo, que no pueden vivir de esto, ya que el dinero que sacas vuelves a inventirlo en cintas, fotocopias de instrucciones, listas de programas y material en general. Es decir, se reinvierte el dinero, pero no se cuenta con el suficiente, ni con tantos compradores como para vivir de ello.»

Existen, por otra parte, casas comerciales que se abastecen de estas redes piratas sin ningún problema, porque graban por masters lo que, unido a la falta de control en este sentido, nos lleva a una conclusión clara: mientras el soporte siga siendo una cinta de cassette, ningún método evitará la copia.

*Inglaterra contra los piratas*

Inglaterra ha sido el país que más ha sufrido los efectos de la piratería de Software durante los últimos años. Es por ese motiva por lo que las técnicas de protección de programas han experimentado en este país notables progresos, que algunas veces incluso, han llegado a rayar en la más ingeniosa de las originalidades.

Entre los métodos de protección que más se han venido empleando, podemos citar los tan traídos y llevados sistemas Turbo, las protecciones Hardware, los conocidos y clásicos ya Antimerges y la grabación de cintas a niveles de saturación bastante altos. Este último sistema ha llegado incluso a crear cierto malestar entre los usuarios que compran este tipo de pro-

gramas, que se encuentran la nada agradable sorpresa, al intentar cargar su juego original, de que éste no les responde en cuanto tengan el mínimo problema con su cassette. Para que lo entendamos mejor, a veces se protegen tanto los programas que acaban, en cierto modo, autodestruyéndose.

Además de los sistemas de protección que afectan a la cinta, hay otros que se emplean para dificultar la ejecución una vez se ha cargado el programa. El método consiste en acompañar la caja original de la cinta, con una especie de anexo en el que van impresos unos números de clave. Es necesario introducir los que nos pida el ordenador, ya que de no hacerlo o si el número no fuera correcto el programa se destruiría. Co-

**se busca:** 100 £ de recompensa.

mo es lógico, para evitar que dicha hoja con las claves pueda ser copiada, ésta se imprime en papel y letras cyan, lo que hace imposible su reproducción en la fotocopiadora.

Todos estos métodos, sin embarga acaban siendo superados por los piratas tarde o temprano, quizás sea por ese motivo por lo que la compañía Durrell, ha ido más lejos que las demás y,

viendo que ningún método resulta infalible, ha decidido emular los «Wanted» famosos del Oeste y ofrecer recompensa a todos aquellos que lleven una copia pirata y el nombre del señor que se las ha facilitado, hasta la compañía. La sabrosa recompensa es de 100 libras, y se le ofrecen al usuario a través de un mensaje que se encuentra al inicio del programa.

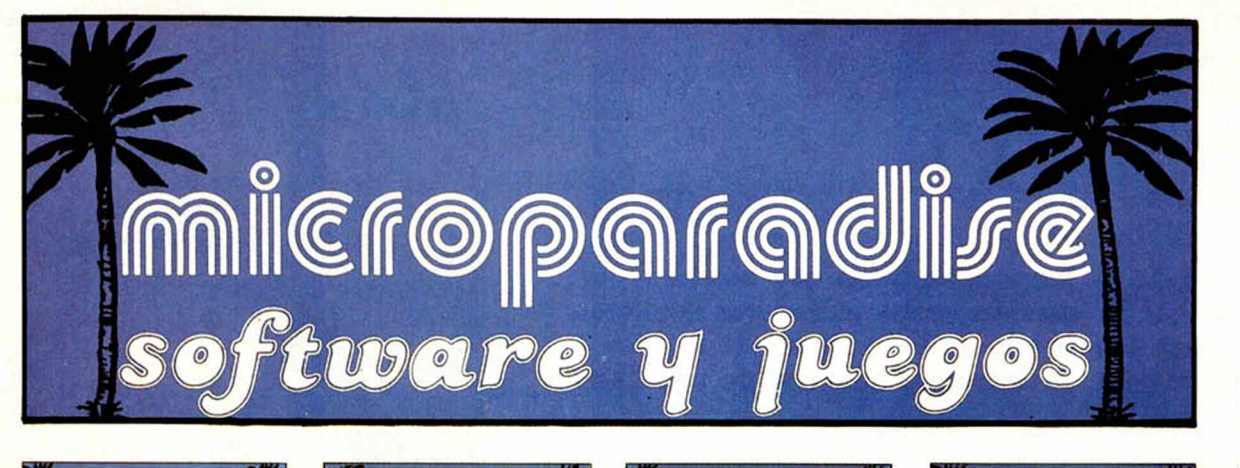

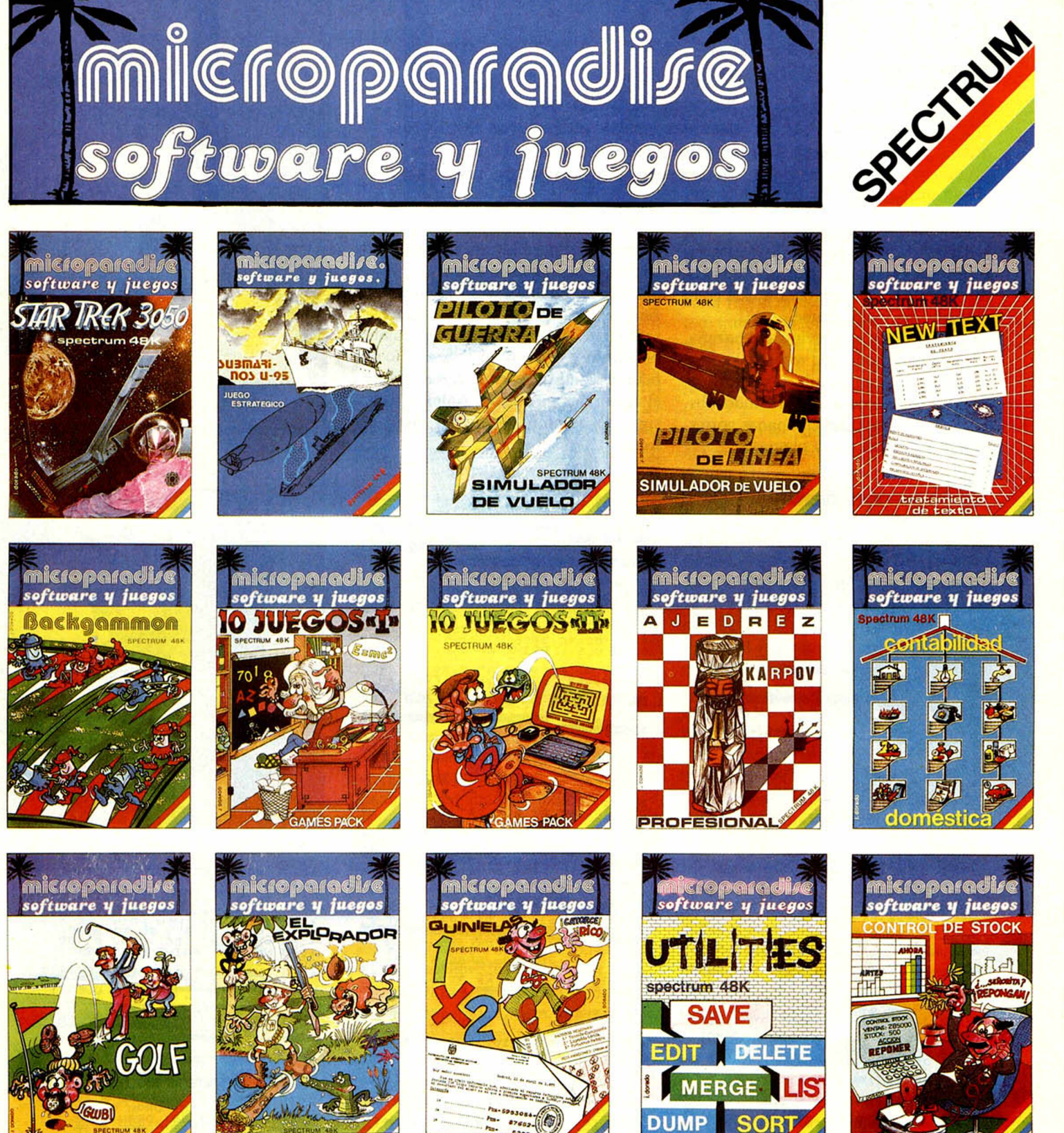

# **iii PIDELOS EN TU TIENDA !!!**

## *PROGRAMAS MICROHOBBY*

# *QUASIMODO* Spettrum

Estamos ante un juego «literario» que nos hará recordar una de nuestras primeras lecturas escolares, la de aquel Quasimodo en lucha constante con sus ideas y su físico, enamorado, además, de una bella mujer.

En esta cinta podremos ayudar con nuestra rapidez en su manejo, a este ancestral personaje a rescatar a la bella Esmeralda que se encuentra atrapada en lo más alto de Notre Dame.

Para conseguir esta arriesgada hazaña, tendrá Quasimodo que recorrer los cinco pisos del campanario donde se encuentra su enamorada, sorteando obstáculos y tocando las campanas correspondientes a las cinco plantas.

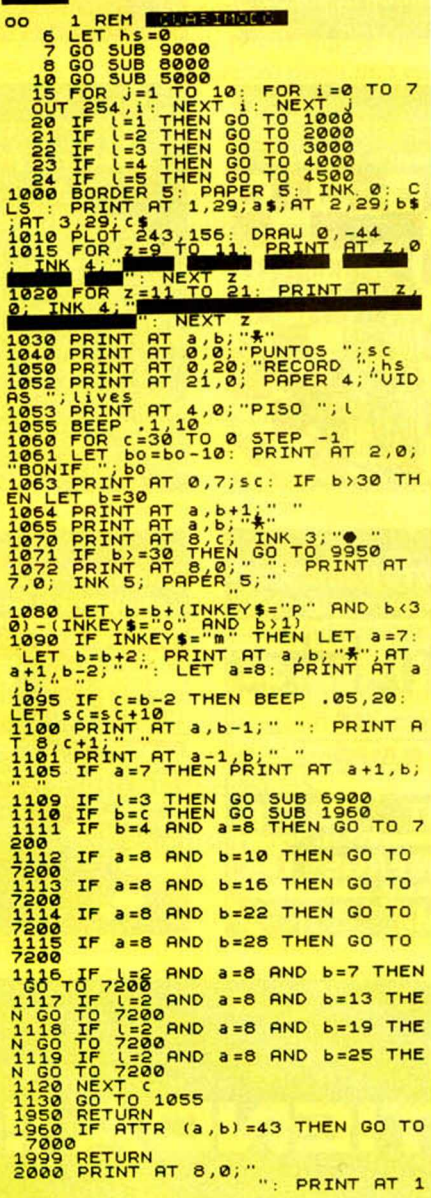

Hemos de infundir a Quasimodo toda la rapidez posible para conseguir este cometido en el menor tiempo posible y antes de ser atrapado. Así lograremos un final feliz para esta dramática historia.

Habremos superado el juego cuando obtengamos la mayor puntuación, lo que ocurre cuando se efectúa el recorrido en el menor tiempo posible. Anímese y consiga ese colofón ideal para cualquier lector.

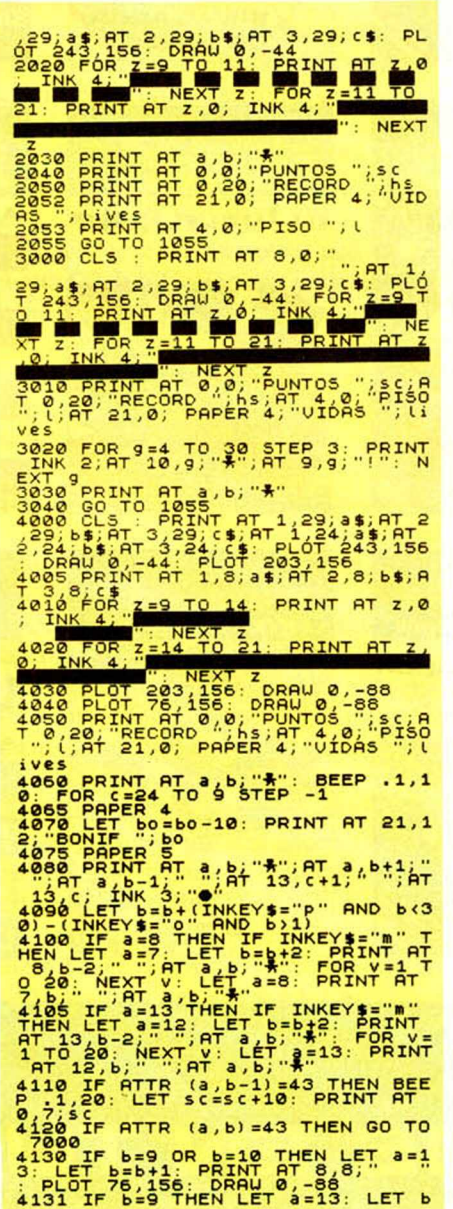

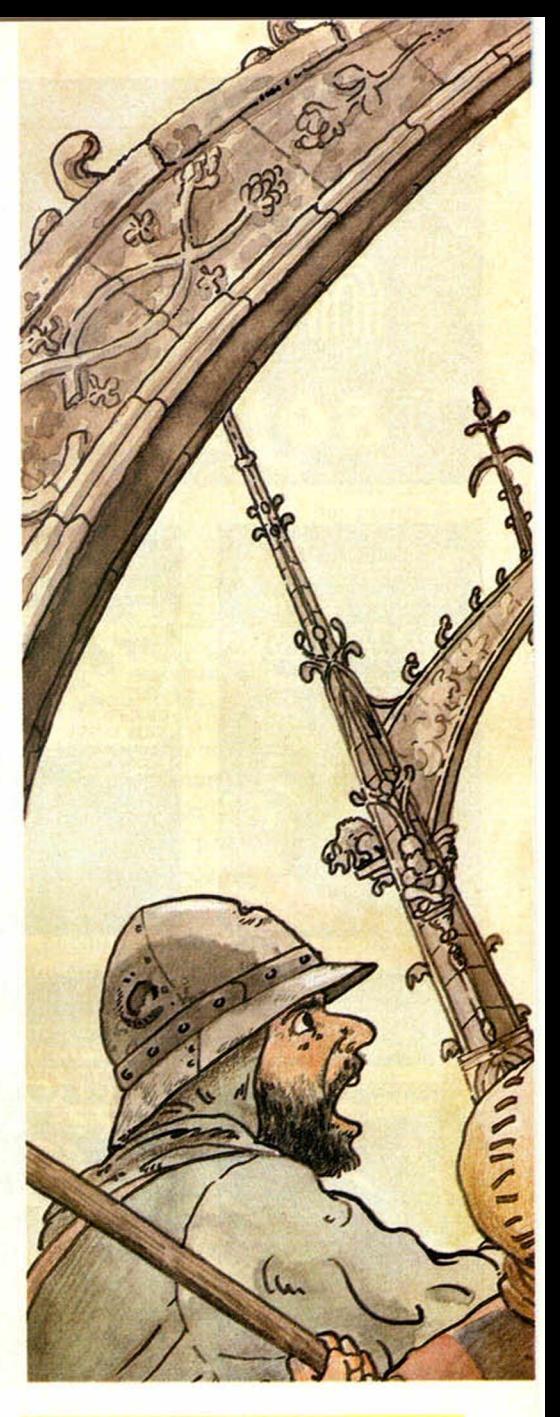

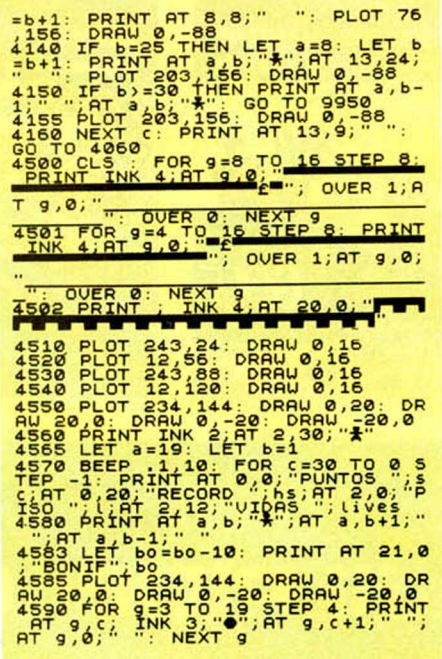

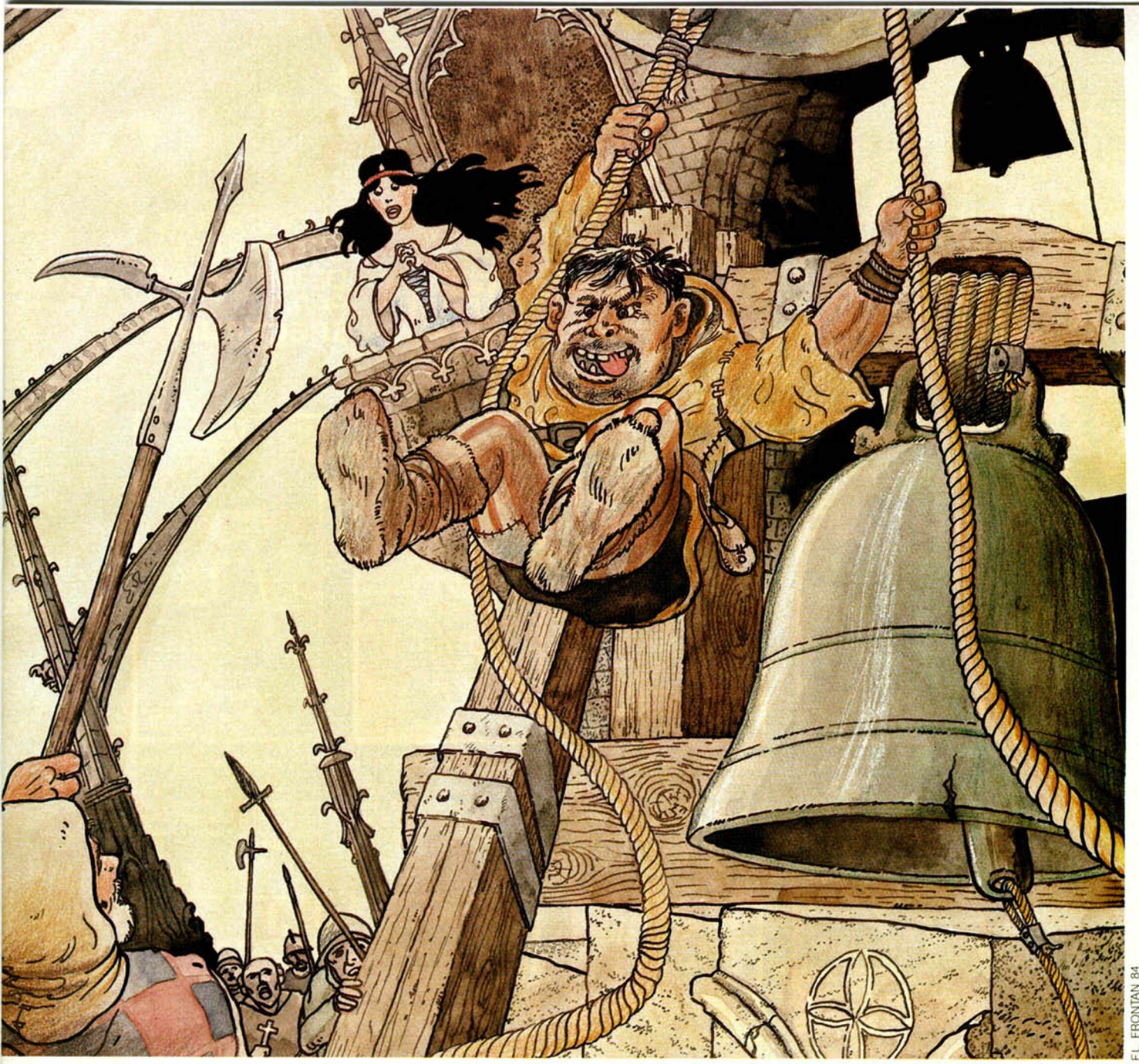

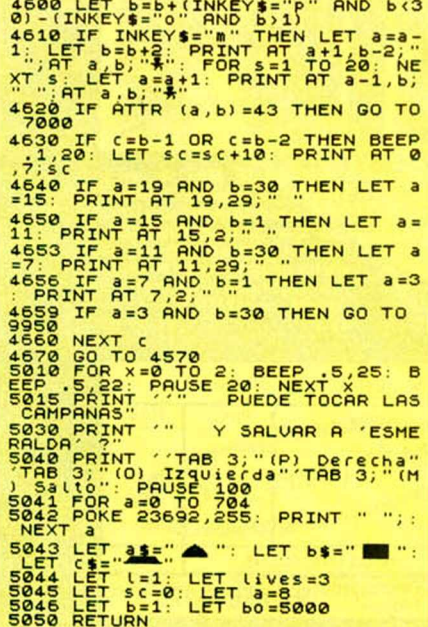

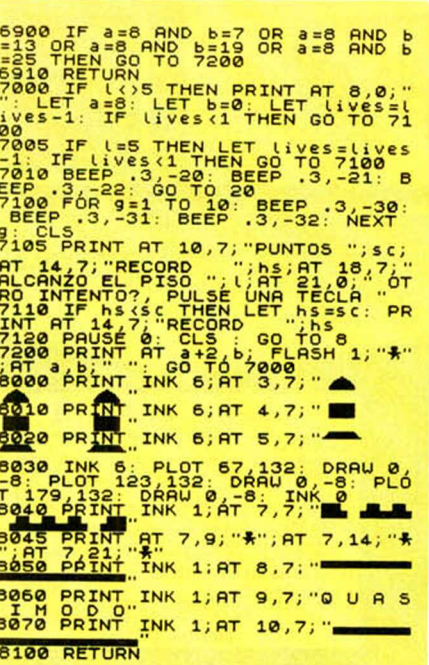

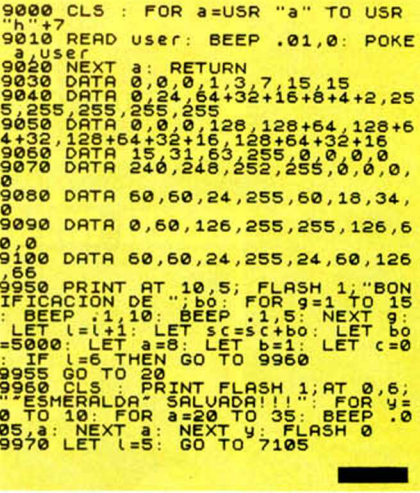

NOTAS GRAFICAS

**RECRESSI** 

MICROHOBBY 11

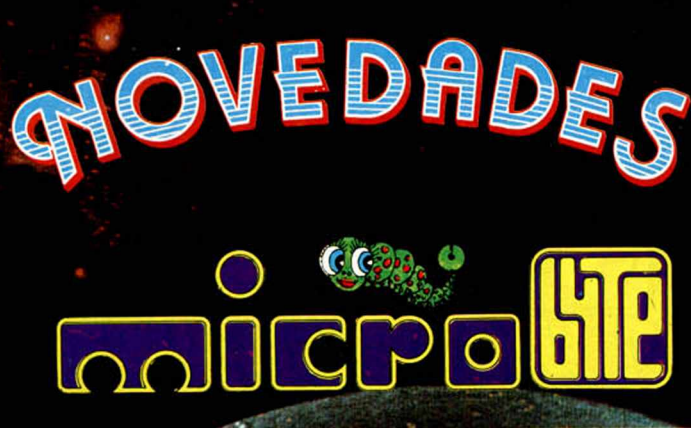

**TODOS ESTOS PROGRAMAS HAN ESTADO SITUADOS ENTRE LOS CINCO PRIMEROS PUESTOS DE LAS LISTAS DE SUPERVENTAS BRITANICAS**

**ZX Spectrum** Match

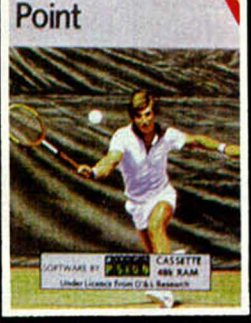

**MATCH POINT.** Este nuevo pro-<br>grama de PSION es, sin duda, unanti-<br>doto contra el aburrimiento. No es un<br>juego, es un partido real de tenis<br>(GAMES). El límite máximo de las<br>posibilidades gráficas y animación<br>de Spectrum (

**BEACH-HEAD** 

HE ULTIMATE IN BATTLE

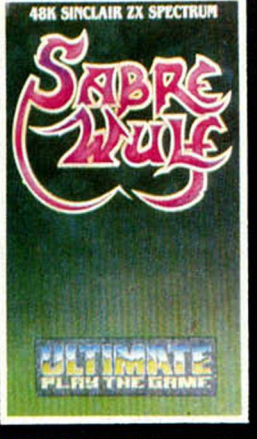

SABRE WULF. El más puro arte en<br>Spectrum ... los gráficos son sober-<br>bios (CRASH). Posiblemente este es<br>el programa más espectacular de<br>ULTIMATE (POP. COMP. WKLY). Un<br>de ULTIMATE (GAMES).<br>2.300 pts.

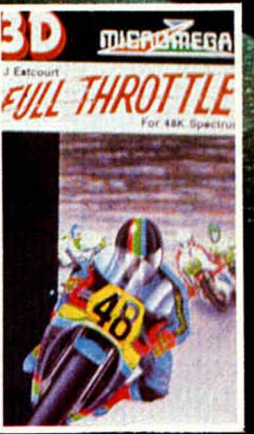

**FULL THOTTLE.** Los gráticos en<br>3 D son maravillosos, el efecto de<br>velocidad y scroll brillante (CRASH).<br>Gráficos y calidad de adicción, un 10<br>(HOME COMP. WKLY). Me atrevería a<br>Position (POP. COMPUTING).<br>Position (POP. COM

*ZXSpectwm*

**The Express** 

**Stop** 

#### **PROGRAMAS ORIGINALES DE IMPORTACION PARA** SPECTRUN

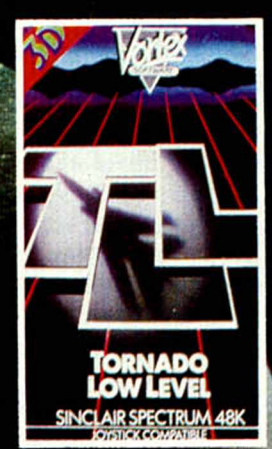

T.L.L. Eficiente mezcla de graticos<br>tridimensionales y scrolls en todas<br>las direcciones (CRASH). Tornado<br>Low Level (TLL) es una idea original<br>acompañada de soberbios gráticos y<br>espectaculares efectos especiales<br>(WHAT MICRO

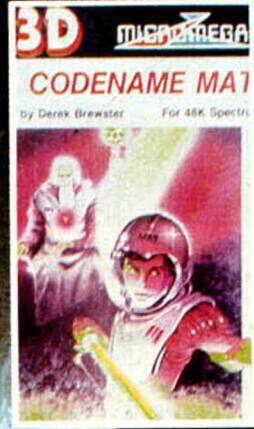

The ENTRE MAT. No es un presentar alimento de las Galaxias, es el mejor de simulación galáctica creado para Spectrum (POP. COMPUTING).<br>
Se el mulación galáctica creado para Spectrum (POP. COMPUTING).<br>
Se el mulación galáct

Envíenos a **MICROBYTE** San Gerardo, 59 MADRID-35 **TOTAL** Nombre Precio Apellidos **Dirección** Población  $DP$ Telétono Incluyo talón nominativo Incluyo talón nominativo<br>Contra Reembolso Partido PRECIO TOTAL PESETAS Pedidos por<br>Teléfono ENVIOS GRATIS Telétono<sup>por</sup> 91-6565002

OLIM PICON. En mi<br>opinión, la más lograda<br>versión olímpica creada<br>para el Spectrum (POP -<br>COMP. WKLY). Los gráficos son impresionante: pero la animación de los<br>atletas es realmente mag-<br>nifica (POP. COMPUnifica<br>TING).<br>48 K 1.700 pts.

BEACH HEAD. El juego más popular de Amé-<br>prendentes efectos de<br>animación (COMP. ANS-<br>WER). Múltiples panta-<br>llas. fantásticos efectos<br>tridimensionales en un<br>escenario de acción bé-<br>lica. Un best seller lica. Un<br>(GAMES).<br>48 K 1.900 pts.

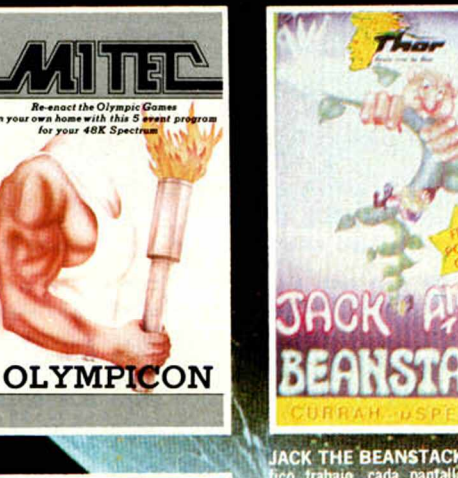

rabie<br>48 K

•ico trabaio. cada l hueva explosión de gráficos multicoen caricaturas

JACK THE BEANSTACK, Magni STOP THE EXPRE

# *PROGRAMAS MICROHOBBY*

# *EL PARACAIDISTA*

Spectrum 16 K

En este juego hemos de convertimos en un arriesgado paracaidista dispuesto a llevar a cabo una importante misión en territorio enemigo. Si logramos el objetivo, contribuiremos a ganar la contienda.

Imaginación aparte, se trata este de un entretenido programa que le permitirá demostrar su destreza en el salto, para lo cual deberá tirarse desde un avión en vuelo, abrir su paracaídas lo más tarde posible y tomar tierra en un punto determinado donde le espera un camión.

Para realizar esta operación, cuenta con nueve niveles de dificultad que deberá ir superando en el menor tiempo posible, aumentando paulatinamente, el grado de dificultad en cada caída. Así, por ejemplo, en el segundo salto, la altura del avión disminuirá, repitiéndose esta premisa en los niveles sucesivos.

La puntuación irá en función del mayor número de saltos y del tiempo de permanencia en el aire sin abrir el paracaídas. Para realizar estas operaciones, cuenta con cuatro funciones:

P, hacia la derecha; O, hacia la izquierda; Q, para que caiga el paracaidista, y A, para que se abra el paracaídas.

Si pasa todos los niveles habrá cumplido la función con éxito.

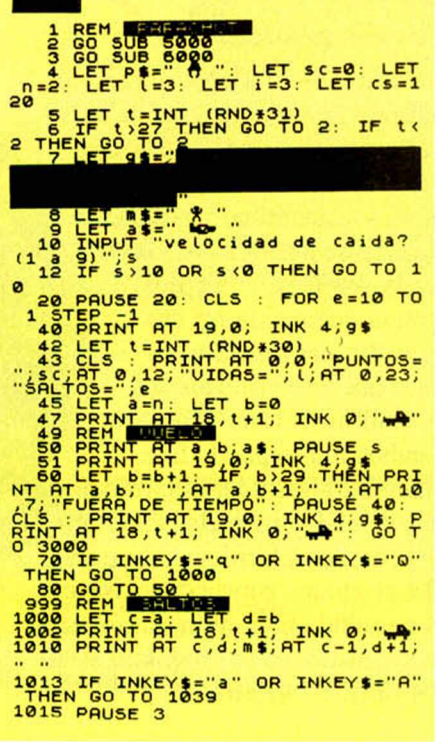

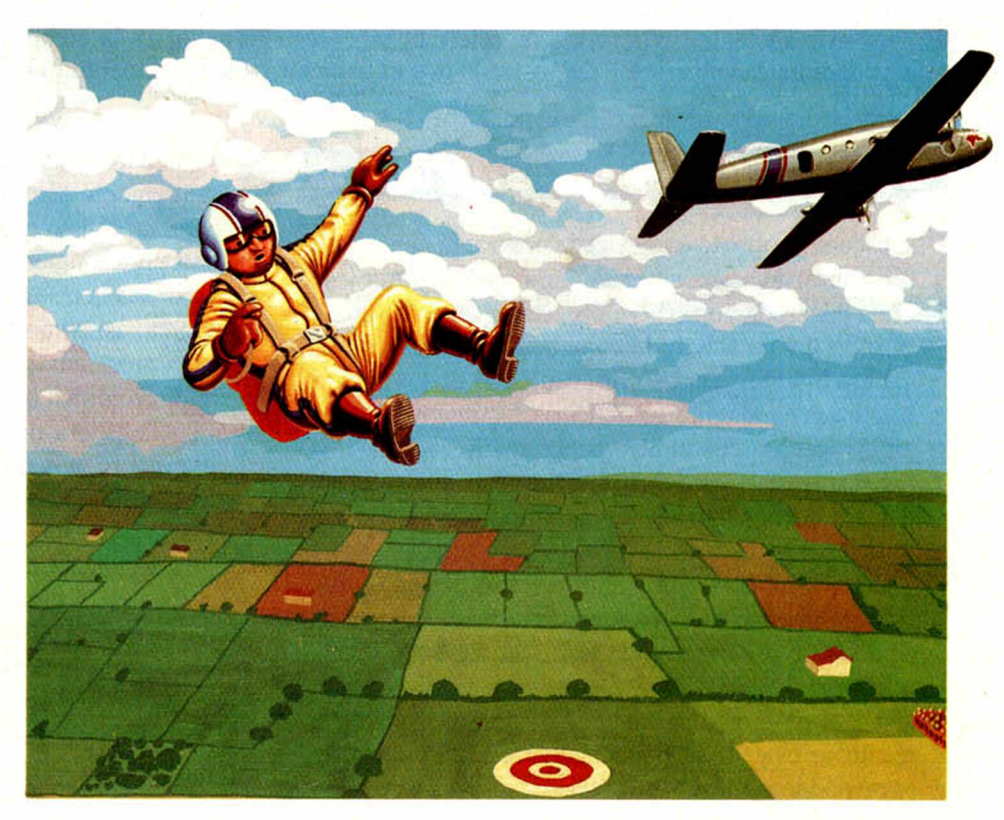

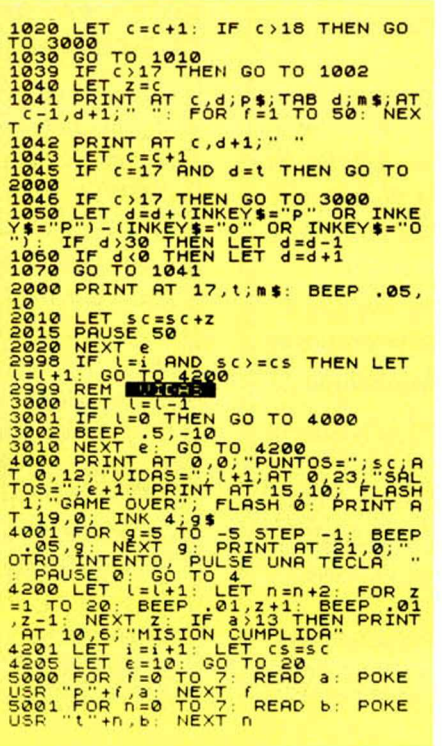

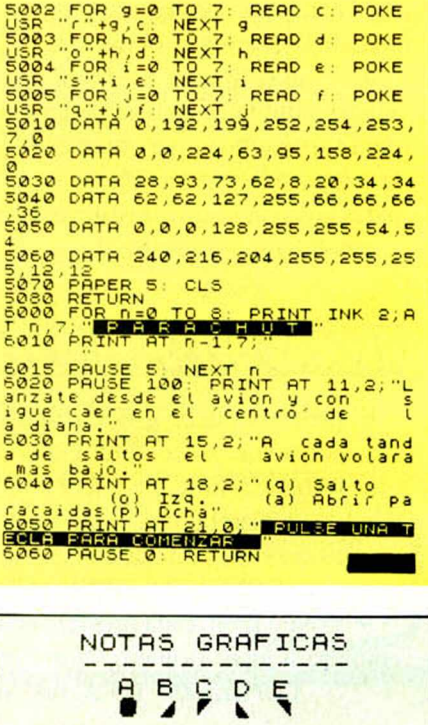

# **iiGRAN CONCURSO MASTER-I**

Este gran concurso, que por primera vez en España va a enfrentar en competición a programas de ordenador, le brinda la oportunidad de demostrar que es el mejor programando. Y por supuesto, de llevarse grandes premios.

En el concurso participarán programas que jueguen al «Mastermind» (en una modalidad determinada que se explica más adelante), y la forma de seleccionar y elegir al mejor es la competición entre todos. De esta forma, el programa ganador habrá demostrado que es el mejor, al haber superado y eliminado a todos sus contrincantes.

# *DESCRIPCION GENERAL DEL JUEGO*

El juego consiste en que cada programa debe intentar acertar una secuencia de números aleatoria y secreta generada por el otro programa, antes de que el otro programa acierte la secuencia generada por él.

Para intentar conseguirlo, cada uno de los programas irá proponiendo secuencias de números basadas en las «pistas» que el otro programa le vaya dando.

Estas «pistas» estarán referidas a los números que de cada secuencia se vayan acertando, así como a la posición que ocupen dentro de la misma.

Convendremos en que a los aciertos plenos (número y posición), les llamaremos «muertos» (M) y a los aciertos de números sin la posición correcta, les llamaremos «heridos» (H).

Así, si un programa ha conseguido adivinar dos de los números de la secuencia generada por el otro, éste responderá «2H». Pero si uno de ellos está en la posición correcta, entonces deberá responder «1H 1M».

Ganará el programa que consiga acertar primero la secuencia secreta generada por el otro.

En caso de que el programa que empezó primero, acierte ante la secuencia generada por el otro, se le dará a éste una última oportunidad de conseguirlo. Si lo logra, se llegaría a un empate en el juego. Los empates en cada juego, se resolverán mediante un nuevo juego.

# **'f***CIAS Dtl JUICO (PROGRAMA)*

El programa debe generar una secuencia aleatoria de cinco números, comprendidos entre el 1 y el 9. En esta secuencia no debe haber repeticiones de números, y será secreta para el otro ordenador, pero deberá aparecer en pantalla con el siguiente mensaje:

SECUENCIA GENERADA: nnnnn A continuación, cada programa debe preguntar quién empieza a jugar primero, con el siguiente mensaje: COMIENZO YO A JUGAR (S/N): ?

y quedará a la espera de recibir la respuesta, que evidentemente sólo podrá ser una "S" o una "N".

El programa que empiece primero, propondrá una secuencia numérica aleatoria y esperará a que se le introduzca la pista (respuesta) facilitada por el otro programa, así como también la secuencia propuesta por otro programa.

El programa que empezó en segundo lugar, quedará a la espera de recibir la secuencia propuesta por el primero, a la que deberá responder con su pista (respuesta) y su secuencia propuesta, quedando de nuevo a la espera de recibir la pista (respuesta) y la secuencia del que empezó primero.

Este ciclo deberá repetirse hasta que uno de los dos acierte plenamente la secuencia secreta generada por el otro.

El tiempo máximo de respuesta de cada jugada no puede ser superior a 4 minutos.

# *FORMA DE SELECCION*

Los programas admitidos al consurso entrarán en la primera fase del mismo. En esta primera fase se hará competir a los programas en grupos de dos, cargando cada uno de ellos en un ordenador Sinclair ZX Spectrum de 48 K, y jugando una partida. Además cada una de ellas se jugará a dos juegos, comenzando cada vez uno de los dos programas. El programa que pierda los dos juegos quedará eliminado, pasando a la segunda fase el programa que ha ganado los dos. En caso de empate, esto es, si cada uno gana un juego, pasarán ambos a la segunda fase.

En cada partida habrá un operador-árbitro que introduce las jugadas de cada ordenador en el otro Evidentemente, este operador-árbitro no influye en el juego. Si el autor del programa concursante asiste a la partida, le estará permitido a él mismo introducir la respuesta del otro ordenador en su programa, siempre en presencia del operador-árbitro.

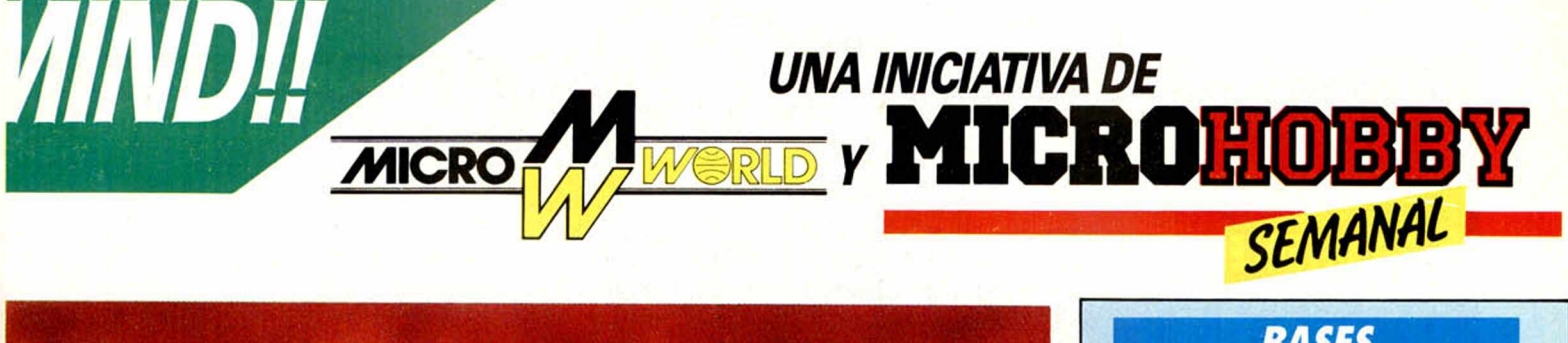

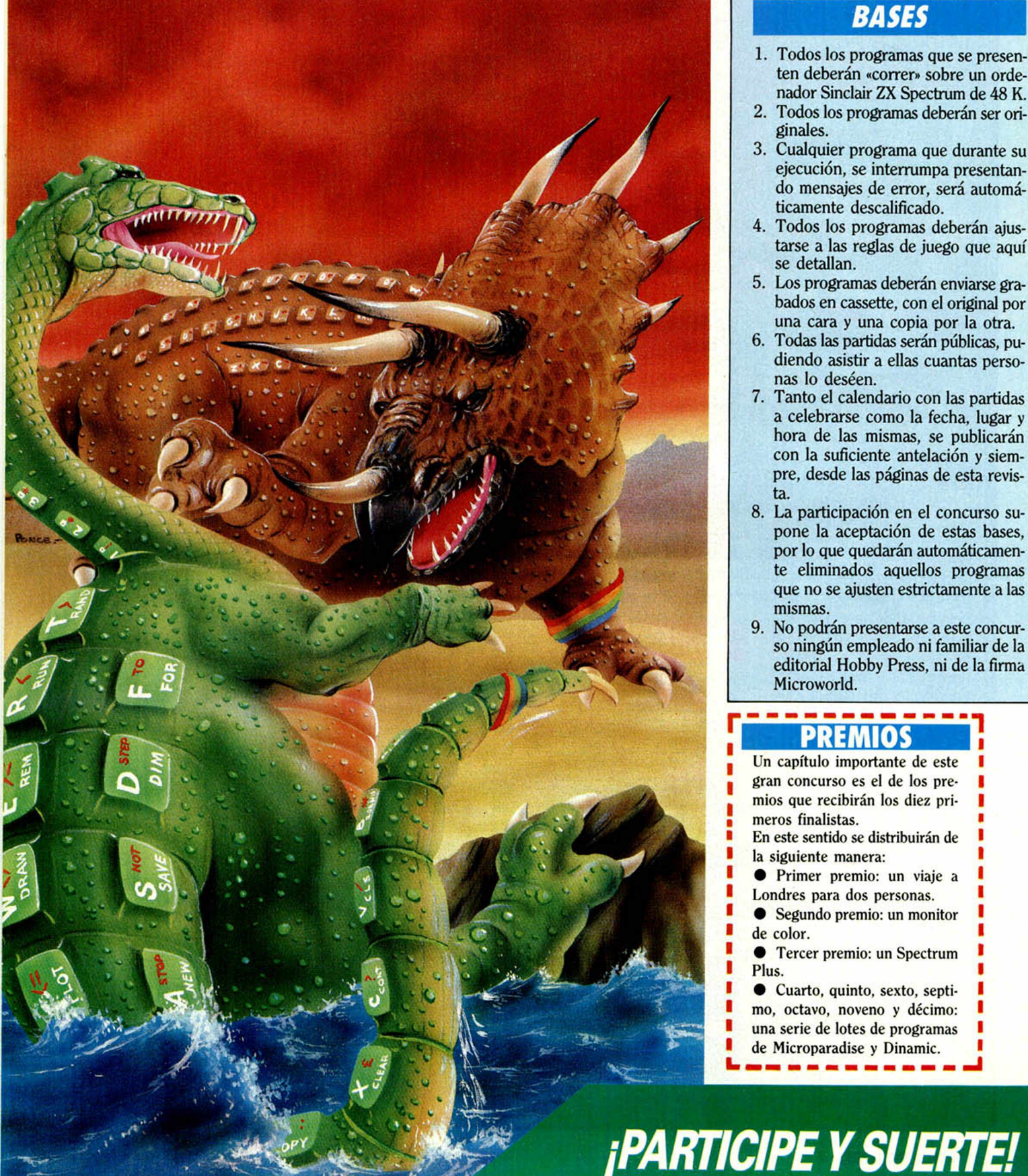

## *BASES*

- 1. Todos los programas que se presenten deberán «correr» sobre un ordenador Sinclair ZX Spectrum de 48 K.
- 2. Todos los programas deberán ser originales.
- 3. Cualquier programa que durante su ejecución, se interrumpa presentando mensajes de error, será automáticamente descalificado.
- 4. Todos los programas deberán ajustarse a las reglas de juego que aquí se detallan.
- 5. Los programas deberán enviarse grabados en cassette, con el original por una cara y una copia por la otra.
- 6. Todas las partidas serán públicas, pudiendo asistir a ellas cuantas personas lo deséen.
- 7. Tanto el calendario con las partidas a celebrarse como la fecha, lugar y hora de las mismas, se publicarán con la suficiente antelación y siempre, desde las páginas de esta revista.
- 8. La participación en el concurso supone la aceptación de estas bases, por lo que quedarán automáticamente eliminados aquellos programas que no se ajusten estrictamente a las mismas.
- 9. No podrán presentarse a este concurso ningún empleado ni familiar de la editorial Hobby Press, ni de la firma Microworld.

# **PREMIOS**

Un capítulo importante de este gran concurso es el de los premios que recibirán los diez primeros finalistas. En este sentido se distribuirán de la siguiente manera: • Primer premio: un viaje a Londres para dos personas. • Segundo premio: un monitor de color. **• Tercer premio: un Spectrum** Plus. **• Cuarto, quinto, sexto, septi-**

mo, octavo, noveno y décimo: una serie de lotes de programas de Microparadise y Dinamic. ------

# 3D INTERCEPTOR

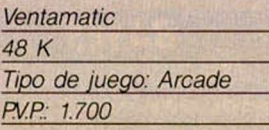

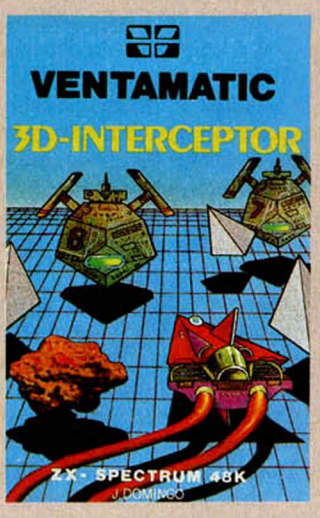

Nada más cargar este programa lo primero que nos viene a la memoria es la escena de percusión de la película Tron. El objetivo del juego es destruir la mayor cantidad posible de cíclopes y meteoros, intentando a la vez pasar siempre que podamos por encima de las pirámides de energía que aumentarán nuestro nivel energético. Hay que tener en cuenta que si éste llega a cero, seremos desintegrados.

Cada vez que, por error, destruyamos una pirámide de energía, ésta disminuirá irremediablemente y nos será a partir de ese momento, muy difícil recuperar el equilibrio. Los enemigos a los que nos enfrentamos son bastante difíciles de destruir, siendo necesario, en la mayoría de las ocasiones, dispararlos varias veces seguidas. Llega incluso un momento del juego en el que los enemigos avanzan incontroladamente, por lo que resulta más difícil aún

lograr nuestro objetivo. El juego en realidad es una sucesión de fases diferentes en las que lo único que cambia es el nombre de la pantalla y el grado de dificultad de cada una de ellas, por lo demás, siempre nos desenvolvemos alrededor de la misma imagen.

Gráficamente, el juego está bien, e incluso como ya dijimos al principio, hay momentos en los que la ambientación gráfica nos recuerda a Tron. y el movimiento a su vez también está bien conseguido. El efecto tridimensional se consigue a través de dos fases claramente diferenciadas, una de crecimiento y otra de decrecimiento de las figuras que avanzan hacia nosotros.

La composición del teclado es correcta y útil. El juego es un tanto simple y, a pesar de tener gráficos aceptables, no resulta demasiado vistoso, quizá porque es igual de principio a fin.

## **ALCHEMIST**

*Imagine* / *ABC*

*48 K Tipo de juego: Aventura gráfica FV.P.: 1.495*

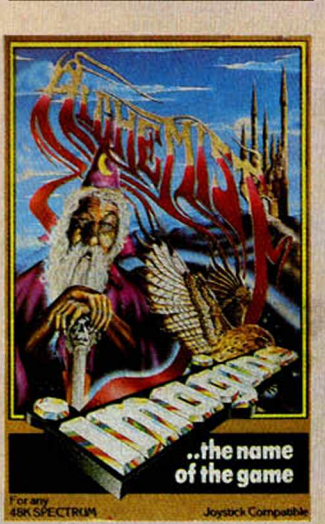

En el juego nosotros

PROGRAMAS **MUEVO**, PROGRAMAS PROGR

representamos al Alquimista, el único ser sobre la tierra capaz de derrotar a Warloc. el malvado mago. Para conseguirlo, tenemos que entrar en el castillo maldito lleno de grutas y pasajes, con peligros que nos acechan continuamente. El objeto del juego es encontrar las cuatro partes de un conjuro de destrucción y con él, acabar con Warloc. En el transcurso del recorrido por el castillo necesitaremos comer para que aumenten nuestras fuerzas, ya que de lo contrario no podríamos conseguir llevar a cabo nuestro principal objetivo. La stamina va a ser la que mida nuestra cantidad de energía, por eso es muy importante no malgastarla en cualquier lance del juego y reservarla para luchar contra los guardianes del mago. Hay objetos que nos pueden resultar útiles y otros que no sirven para nada. Sólo podemos recoger un conjuro y un objeto a la vez. Otra de las pecualiaridades del Alquimista es que puede convertirse en águila y volar, evitando así los muchos peligros que nos van a acechar.

Cada vez que recogemos un conjuro, tenemos que llevarlo hasta nuestro santuario y depositarlo en un cofre. Una vez que tengamos los cuatro, estaremos en condiciones de enfrentarnos a Warloc. La música con la que comienza el juego está francamente bien hecha, el movimiento es bueno, los gráficos están bien y el nivel de dificultad es muy alto. Un juego que ya pertenece a los clásicos de programación y, a pesar de ello, sigue teniendo vigencia por su indudable calidad. Es.

sin duda, una de las mejores creaciones de Imagine.

# HULK

*Ouestrprobe* / *ERBE 48 K*\_\_\_\_\_\_\_\_\_\_\_\_\_\_\_\_\_ *Tipo de juego: Aventuras PV.P: 2.500*\_\_\_\_\_\_\_\_\_\_\_

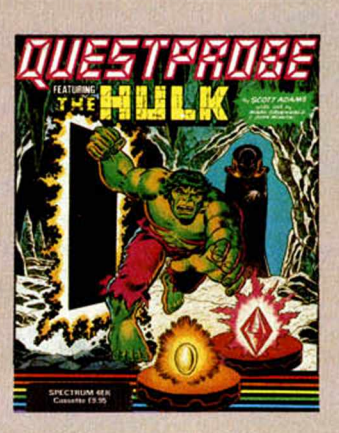

Los aficionados a los comics recordarán las aventuras de la Masa, y los telespectadores, al igual que los primeros, habrán vibrado con la serie televisiva siguiendo de cerca las transformaciones del Dtor. Robert Banner, en la serie «El Increíble Hulk». En esta ocasión, es nuestro ordenador el que nos transporta hasta el mundo del hombre verde. El programa ha sido realizado con la colaboración del dibujante de la Marvel y Scott Adams, el pionero de los juegos de aventuras. El vocabulario que se puede utilizar, es lo suficientemente amplio como para recoger cualquier situación común. Además de éste, existe también la posibilidad de utilizar un vocabulario

adiciona! con comandos de una sola letra. Para poder jugar y tener unas mínimas posibilidades de éxito, es necesario conocer la historia y los

# <sup>r</sup> .ij **AMAS PROGRAMAS PROGRAMAS PROGRAMAS**

personajes que intervienen en ella, algunos de los cuales serán nuestros amigos, como es el caso del Dr. Henry, que tiene la facultad de un hombre normal. El doctor Strange, también amigo, que es el mago supremo, con mayor maestría y conocimiento de la magia que cualquier otro ser. Ultron, uno de nuestros enemigos, es un malévolo robot física y mentalmente muy superior a un hombre. Nightmare es una entidad humanoide malvada que se nutre de los sueños de los humanos, su principal enemigo es Gulgol una criatura que nunca duerme. El último de los personajes y el más extraño de todos, (no se sabe prácticamente nada de él), es el Examinador Jefe, y gran oarte del juego gira alrededor de él. Los gráficos del juego surgen de forma automática en pantalla y son francamente buenos, han sido diseñados bajo la supervisión del dibujante de

la Marvel, lo que garantiza una calidad mínima en su realización. El juego es bastante difícil, sobre todo por su enorme

complejidad, sin embargo no hay problema que no pueda resolver con un mínimo de lógica.

El doctor Barnner sólo se convierte en Hulk cuando se enfada por algún motivo, dato muy importante a tener en cuenta, ya que vamos a tener que recurrir alternativamente durante el desarrollo del juego al doctor Barnner o a Hulk, según queramos utilizar la fuerza o la inteligencia. El juego está muy bien y es bastante entretenido. El único inconveniente es el idioma, aunque las instrucciones son en español y nos ayudan en gran medida a comprender el juego.

## LABERINTOS

*Widgit* / *SIIoq*\_\_\_\_\_\_\_\_\_\_

*16 ó 48 K*\_\_\_\_\_\_\_\_\_\_\_\_\_ *Tipo de juego: Educativo FV.P: 1.800*

# PATHFINDER

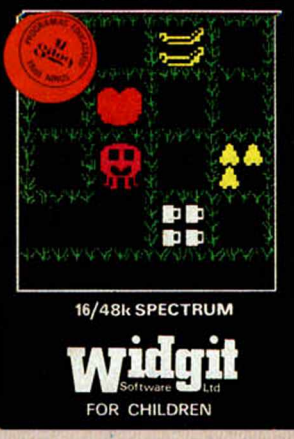

Los juegos educativos pensados para los más pequeños, comienzan a aparecer ya en nuestro país poco a poco. Ya son muchas las compañías españolas que se dedican a producir este tipo de software. Laberintos es un juego sin embargo, de procedencia inglesa, cuyo título original es Pathfinder. El programa que tiene cuatro partes, está pensado para que los niños resuelvan pequeños problemas con un poco de habilidad e inteligencia. El primer programa se llama Mazes, y consiste en un laberinto por el cual tenemos que dirigir a un conejo hasta la salida. Nuestro camino está marcado por unas zanahorias que van desapareciendo según pasamos por encima de ellas, de forma que nos indican el recorrido que hemos efectuado. Kangaroo, el segundo, nos plantea un problema

diferente, en esta ocasión

tenemos que lograr salir del laberinto, pero dirigiendo a un canguro, que avanza a saltos según le

programemos nosotros. Picnic, es otro complicado laberinto que tenemos que recorrer al igual que en los casos anteriores pero en esta ocasión, además, tenemos que ir comiendo diferentes platos y luego salir del laberinto. Al hacerlo, hay que fijarse mucho, porque una vez que hemos pasado por un sitio no podemos volver a pisarlo. Frogs, es el cuarto juego. En esta ocasión hay que guiar a una rana hasta la salida. En el camino ésta se encontrará con otras ranas a las que debe dirigir también a la salida. Como la vez anterior, no se puede pasar dos veces por el mismo sitio.

La idea del juego es buena y puede resultar interesante para los más pequeños.

## TOWER OR EVIL

*Creative Sparks* / *Compulogical 48 K Tipo de juego: Arcade*\_\_\_\_\_\_ *FV.P: 1.550*

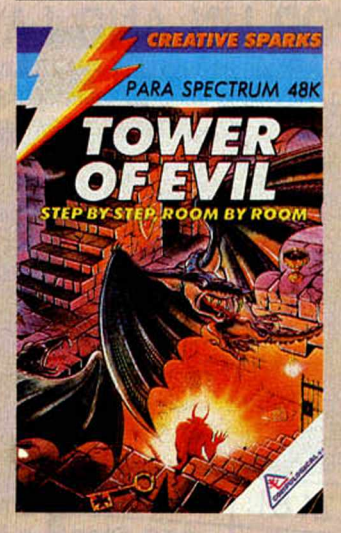

El juego simula la historia de Andros, un personaje que fue desterrado de la corte y

que para volver necesita antes recoger las nueve partes de un tesoro de la Torre del Mal, y meterlas en un cofre que se encuentra en el nivel 1. También es necesario que encuentre una llave para poder atravesar la puerta que le llevará hasta otro nivel. Podemos movernos por las habitaciones y salir por las múltiples puertas que hay en cada una de ellas. Cada piso de la torre tiene nueve habitaciones en las que hay escondidas una llave, una parte del tesoro, y una copa con una opción que, en unas ocasiones nos vuelve invulnerables si la bebemos, y otras, aumenta el poder destructor de las bolas de fuego, el principal mecanismo de defensa que

tenemos. Entre cada nivel hay unos fosos de fuego que son muy difíciles de pasar, hay que tener mucho cuidado, además, con las bolas de fuego que nos lanza el guardián para evitar que llegemos al siguiente nivel. Otro dato importante es el hecho de que haya unas puertas de color magenta que nos sirven para subir al nivel superior, y otras de color cyan por las que podemos bajar de nivel. Hay cinco pisos diferentes, y en cada uno de ellos nos enfrentaremos con un enemigo distinto. El juego en líneas generales, resulta entretenido, el movimiento es bueno, sobre todo por la enorme velocidad de la respuesta del teclado Los gráficos son bastante simples en lo que se refiere a su realización, pero a pesar de ello, no hacen que desmerezca el

Recomendado para los más hábiles de la casa y para aquellos que estén acostumbrados a enfrentarse a interminables nubes de enemigos.

juego.

# **DE TODA CONFIANZA**

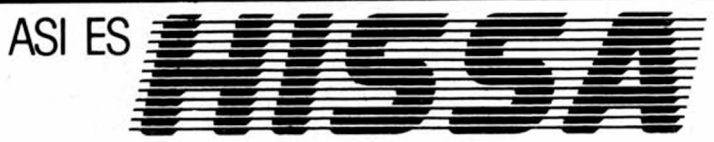

Por algo es el Servicio Oficial INVESTRONICA para los productos SINCLAIR

# **SIN SOBRESALTOS.**

Gracias al "COSTE ESTANDAR POR REPARACION" siempre sabes, de antemano, lo que cuesta el reparar tu microordenador SINCLAIR, una vez caducada la garantía de tu equipo. Sin presupuestos previos, sin gastos adicionales, tenga lo que tenga

tu microordenador, por mucho que sea, el coste siempre será el mismo según el siguiente cuadro:

Además tienes la garantía **interpretador de la partida de la partida de la partida de la partida de la partida de la partida de la partida de la partida de la partida de la partida de la partida de la partida de la partida** de que tu equipo será reparado **Specificamical de que tu equipo será reparado** por expertos fécnicos *chectrum* 48K: por expertos técnicos y con piezas originales SINCLAIR

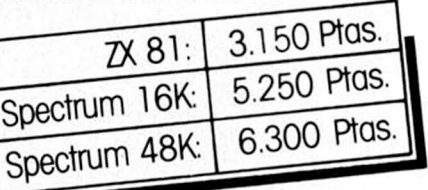

#### DELEGACIONES HISSA

C/. Aribau, n.º 80, piso 5.º 1.º Telfs (93) 323 41 65-323 44 04 08036 BARCELONA

> P.º de Ronda, n.º 82, 1.º E Telf.: (958) 26 15 94 18006 GRANADA

C/. Universidad, n.º  $4 - 2.0$  1.0 Telf.: (96) 352 48 82 46002 VALENCIA

**ovaionand w r**

J. M. PUBLICIDAD

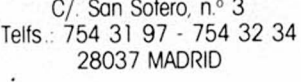

C/. 19 de Julio, n.º 10 - 2.º local 3 Telf (985) 21 88 95 33002 OVIEDO

Avda. de Gasteiz, n.º 19 A - 1.º D Telf.: (945) 22 52 05 01008 VITORIA

> C/. Atares,  $n.°$  4 - 5. $°$  D Telf.: (976) 22 47 09 50003 ZARAGOZA

C/. Avda. de la Libertad, n.º 6. Bloq. 1.º Entl. Izq. D. Telf. (968) 23 18 34 30009 MURCIA

C/. Hermanos del Río Rodríguez, n.º 7 bis Telf.: (954) 36 17 08 41009 SEVILLA

C/. Travesía de Vigo, n.º  $32 - 1.$ º Telf. (986) 37 7887 6 VIGO

HORARIO DE ATENCION AL PUBLICO: de 9 h. a 13 h. (excepto Madrid: de 8 1 /2 h. a 17 1/2 h.)

# **AMPLIAMOS POR UN AÑO LA GARANTIA DE TU SINCLAIR**

Si tu microordenador SINCLAIR aún está con la GARANTIA INVESTRONICA vigente y deseos ampliarla por un año más (a partir de la fecha de caducidad de la misma), nada más sencillo:

HISSA te amplía la garantía por el mismo importe de lo que te costaría una reparación

Rellena el cupón con todos los datos y envíalos, con todo lo que se te indica, a la delegación HISSA de MADRID

A los pocos días recibirás tu NUEVA GARANTIA.

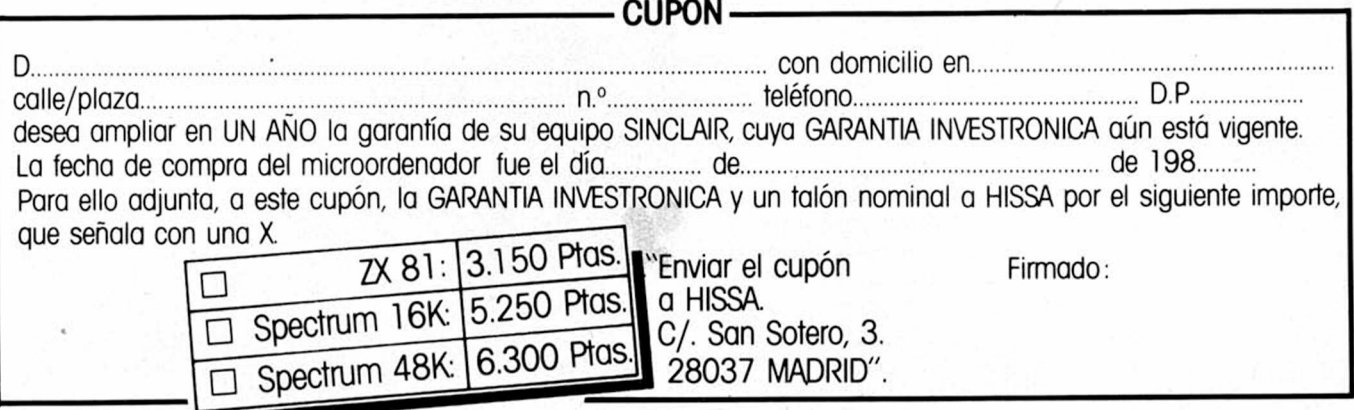

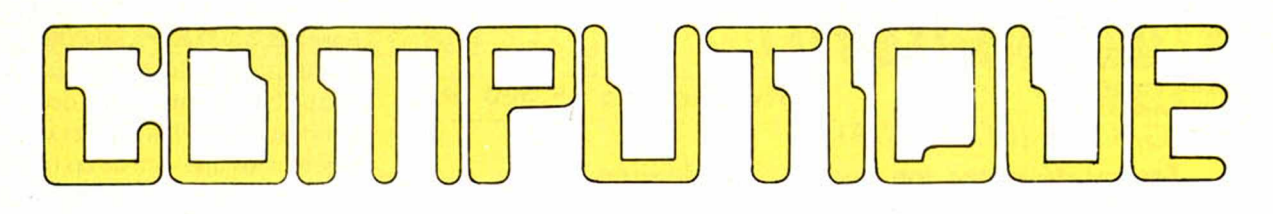

# Te regala los 8 mejores programas

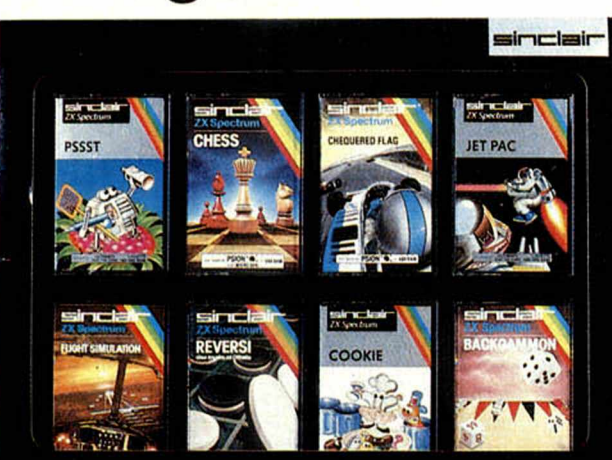

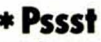

- \* Chess
- 

\* Jet Pac

- \* Reversi \* Chequered Flag
	- \* Cookie
	- \* Backgammon

**\* Flight Simulation** 

Y ADEMAS...

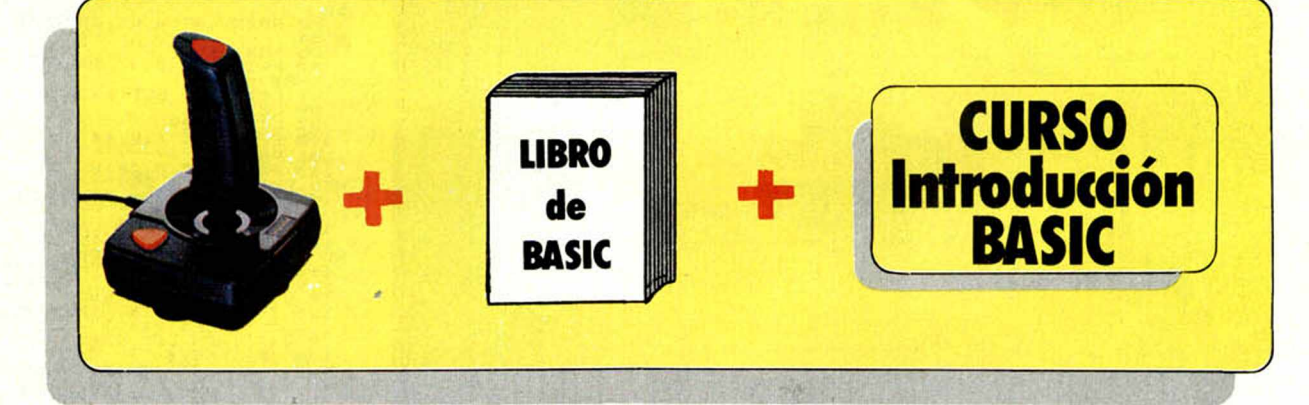

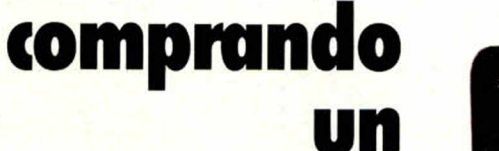

Ven a conocer el nuevo Spectrum +

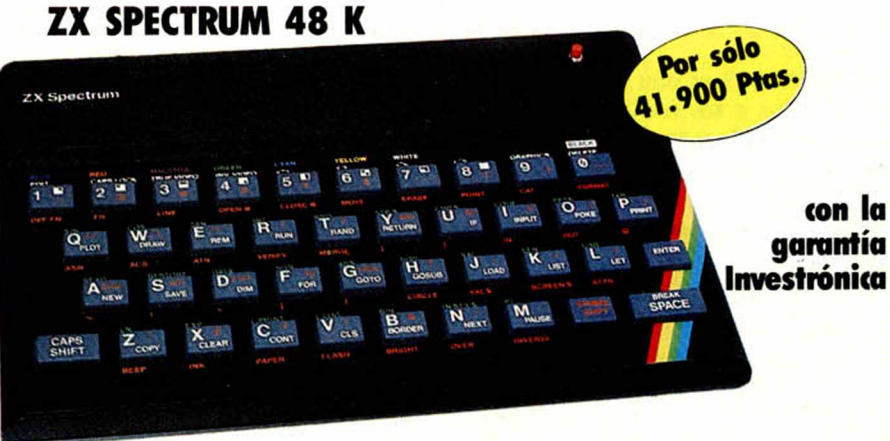

KEY INFORMATICA, S.A.Embajadores, 90 - 28012 MADRID - Teléfono: 227 09 80 Distribuidores oficiales de: Sirvicialistic Crommodore

# **PROGRAMAS DE LECTORES**

# *CASTILLO MALDITO* Spectrum 16 K

*Asier BURGACETA (DONOSTIA)*

Premiado con 15.000 pts.

Transportémonos con nuestra imaginación a un tenebroso y húmedo castillo en donde permanecemos secuestrados por un maléfico fantasma. Con serenidad y destreza podremos, sin duda, escapar de la mazmorra y acabar con él antes de perder las tres vidas que nos corresponden.

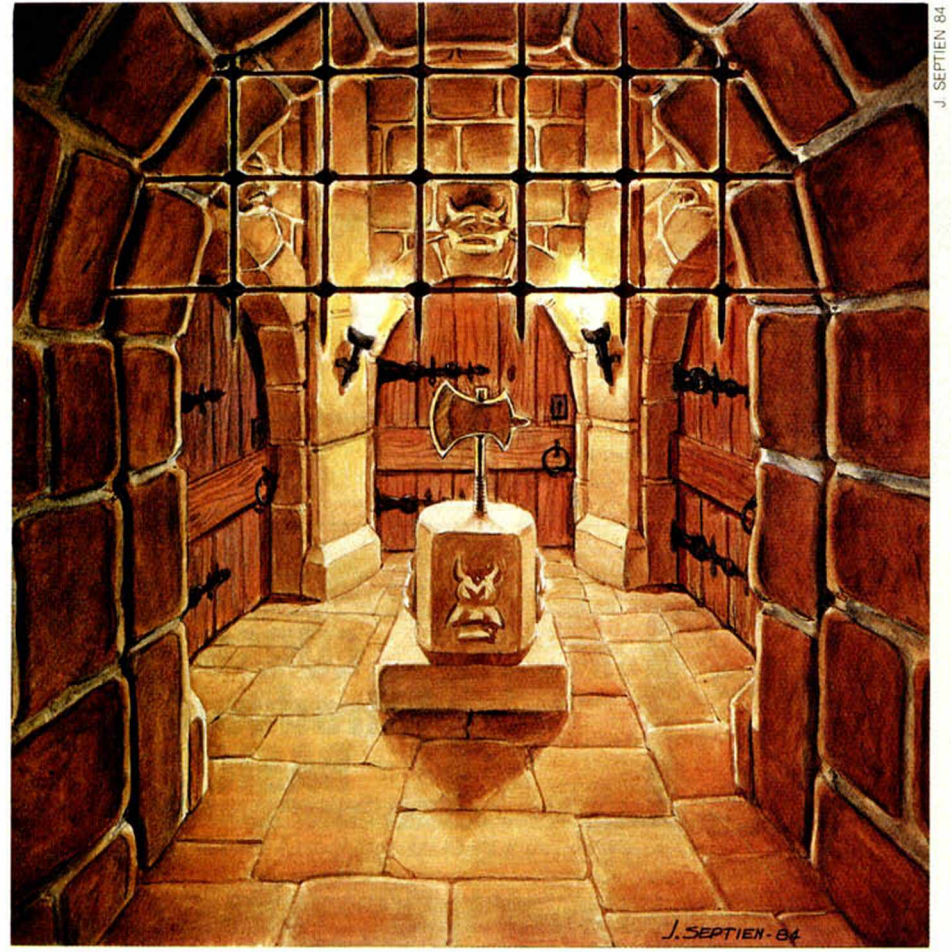

MICROHOBBY es una revista que pretende algo más que transmitir información y datos a sus lectores; quiere ser, de verdad, una publicación abierta a ellos, poniendo a su disposición estas páginas. En ellas publicaremos programas elaborados por los lectores que ellos nos quieran enviar.

Condiciones para la publicación de los programas de nuestros lectores:

- 1— Los programas deberán ser originales e inéditos.
- 2— Se enviarán a MICROHOBBY en cinta cassette exenta de protección contra copia y listado, ya que de lo contrario sería imposible su publicación.
- 3— Cada cinta irá acompañada de hoja explicativa de la utilidad y manejo del programa, y a ser posible, de listado.
- 4— En una sola cinta puede introducirse más de un programa.
- 5— Una vez publicado. MICROHOBBY abonará al autor del programa la cantidad de 15.000 pesetas, en concepto de pago por colaboración.
- 6— MICROHOBBY se reserva el derecho de publicación o no del programa.
- 7— Además de la publicación de los programas de interés, MICRO-HOBBY realizará con todos los recibidos un sorteo mensual de un MICRODRIVE y su INTERFACE-1 correspondiente.

El fantasma del castillo maldito nos ha secuestrado y para escapar necesitamos encontrar un hacha escondida dentro de un laberinto, en un tiempo determinado. Si chocamos con las paredes del laberinto, perdemos una vida de las tres que disponemos. Nos podemos mover con las teclas del cursor.

En cada partida, el laberinto es distinto, ya que se realiza mediante un proceso aleatorio.

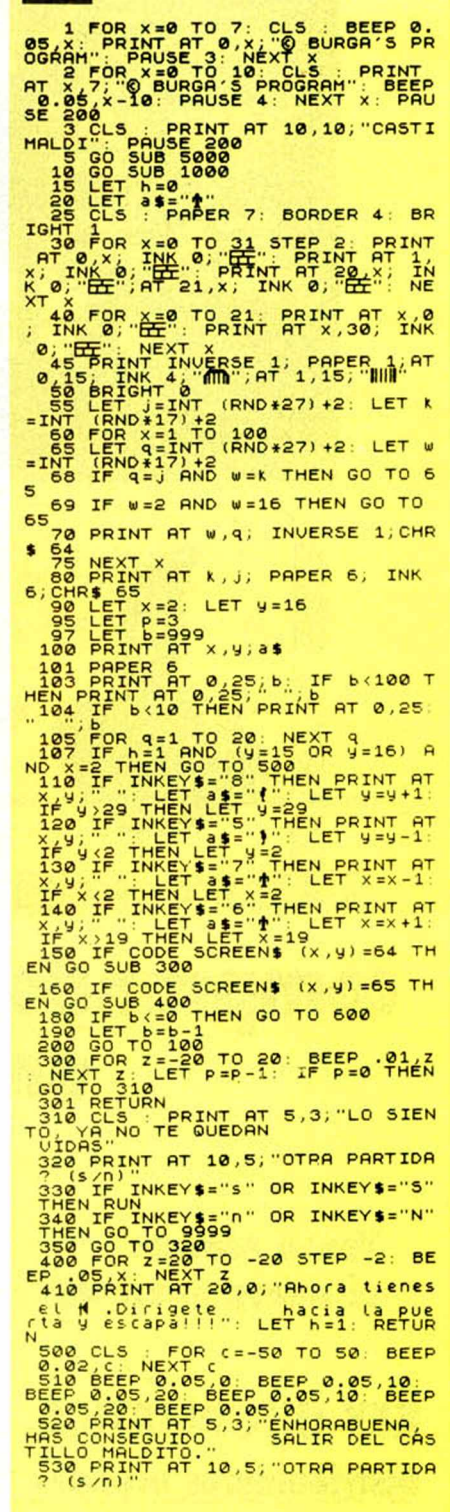

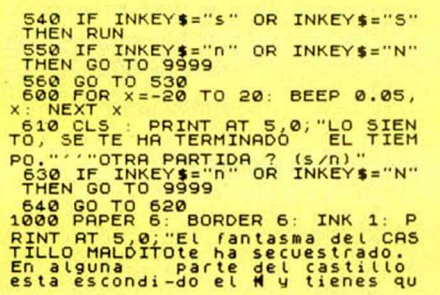

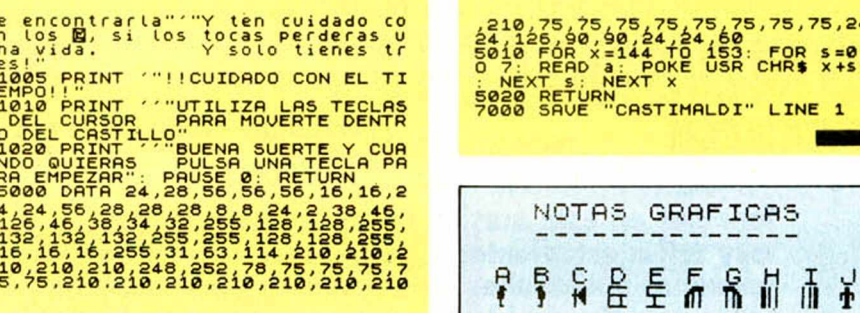

# **SIMON**

#### Spectrum 16 K

Angeles BARBA (MADRID)

Premiado con 15.000 pts.

Tenemos, en esta ocasión, un juego conocido por muchos a los que les hará recordar, sin duda alguna, buenos momentos pasados en torno a los acordes de este entretenido programa.

Se trata de una versión del conocido juego del SIMON, que consiste, como muchos lectores conocerán, en recordar una determinada secuencia de colores asociada a sonidos musicales; el ordenador la produce, la muestra en pantalla y

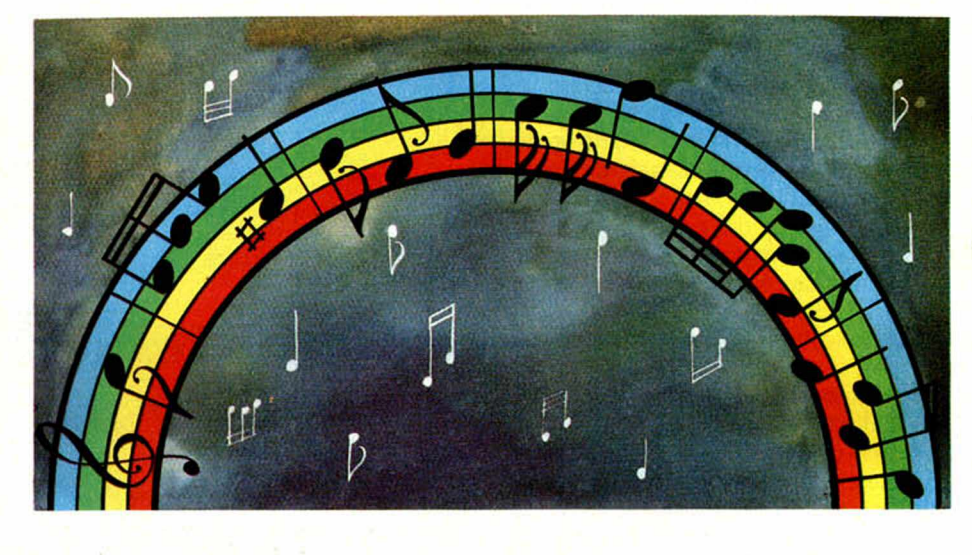

espera pacientemente a que nosotros la repitamos, comunicándonos si hemos acertado o no. Por descontado que, a la larga, perderemos siempre, pues la secuencia cada vez es más larga y compleja; aun así, ánimo y no se desanime: recuerde que su memoria no puede competir con la de su SPECTRUM, así que juega usted con desventaja. El programa lleva incluidas las instrucciones para manejarlo.

PRINT AT

**TNK** 

 $25,75,75,75,24$ FOR S=0 T<br>CHR\$ X+5.3

 $\frac{153}{USR}$ 

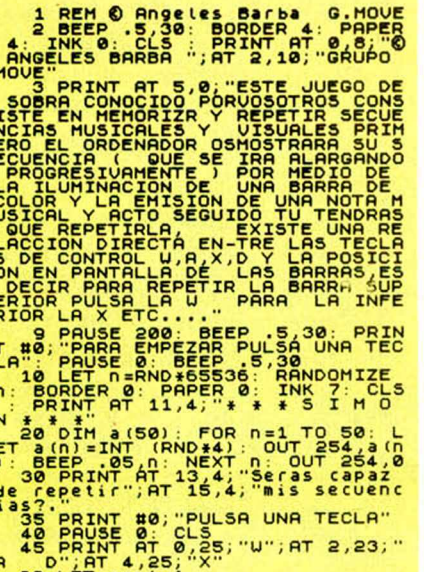

 $100$  LET cont=1<br>100 FOR n=1 TO cont

GO SUB 500+10\*3(n)<br>"Repite mi secuencia."<br>"Repite mi secuencia."<br>PRINT AT 0,25;"U";AT 2,23;"<br>"AUSE 0: CLS<br>"COR n=1 TO cont<br>COR n=1 TO cont<br>"COR n=1 TO cont"<br>"COR n=1 TO cont"<br>"COR n=1 TO cont"" OR TNKEY"  $;$  AT  $2, 23;$ "" OR IN<br>OR INKEY\$ 11 - 10 500 + 10 \* 6<br>3 GO TO 175 + (INKEY + -"")<br>3 GO TO 175 + (INKEY + -"")<br>1 = Cont + 1: GO SUB 400: GO TO 1<br>1 = Cont + 1: GO SUB 400: GO TO 1<br>2 PRINT AT 11 4; AP 15, 4; "AV 0<br>4; asi no 11 4; AP 0 ht -1; "Sol 4; "asi n  $17.4$ ΑŤ. es bien...<br>200 PRINT #0, "Quieres inte<br>240 GO To 210+(INKEY\$="s") Quieres intentart **288 BRINT AP**  $30<sub>0</sub>$ **CLS PR TNT**  $\frac{1}{PRINT}$ **AT** 

7: RETURN

PRINT AT 8.26 AT  $\frac{11}{13}, \frac{26}{26}$ 14,26;"<br>16,26;"<br>31 BEEP  $:$   $RT$  $15, 26;$ 535 INK 0 PRINT 335 INK<br>3T 8, 26,<br>10, 26,<br>12, 26,<br>14, 26,  $\blacksquare$ "; AT 9,26;<br>"; AT 11,26; **AT**  $T$  10<br>  $T$  12<br>  $T$  14<br>  $T$  536 **AT**  $\frac{26}{1}$ RETURN

*PROGRAMAS DE LECTORES ESTADISTICA* Spectrum 16 K

Premiado con 15.000 pts.

*Joaquín BAYON LOPEZ (Oviedo* - *ASTURIAS)*

Tenemos en esta ocasión un programa que será muy útil a estudiantes y profesionales, para pequeñas operaciones de negocios y para resolver todos aquellos problemas que queramos plantear a nuestro ordenador. Es en definitiva, un programa de utilidades del que sacará, sin duda, provecho.

Dado un conjunto de datos numéricos, el Spectrum se encargará de manejarlos adecuadamente para extraer de ellos todas las variables de interés estadístico.

Este programa, como muchos otros que ya han aparecido en nuestra revista, se rige por un menú de opciones que nos permite las siguientes operaciones:

- Cargar datos del cassette.
- Grabar datos en el cassette.
- Añadir datos.
- Modificar datos.
- Representación gráfica de los mismos.
- Consultarlos.
- Sacar un listado.

Como consejo, sólo nos queda decirles que es conveniente tener la precaución, antes de consultar o listar los datos, de efectuar con ellos la operación de cálculos matemáticos, como indica previamente el menú. Las instrucciones de manejo son muy claras y concisas, por lo que no tendrán problemas.

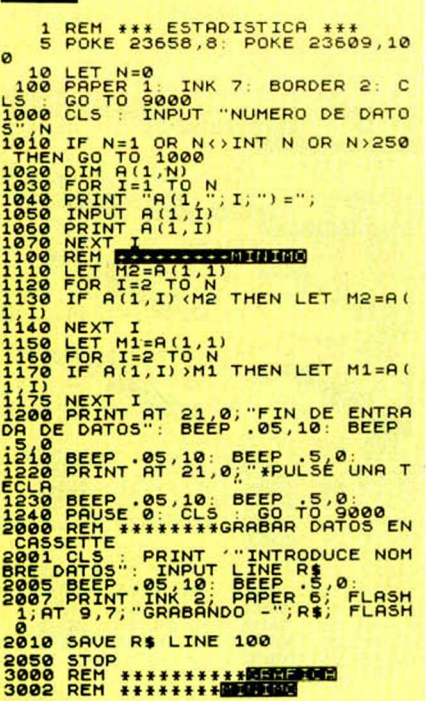

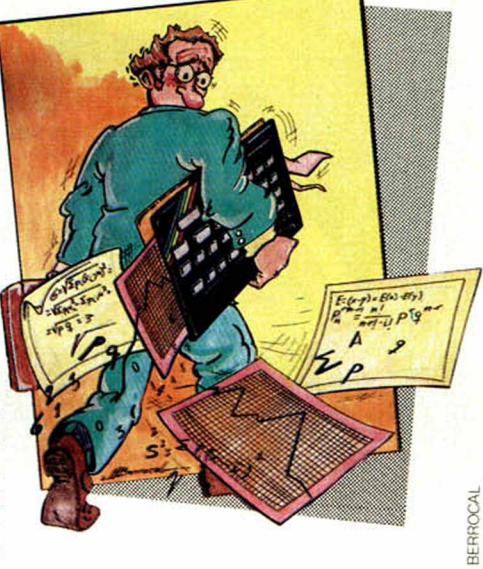

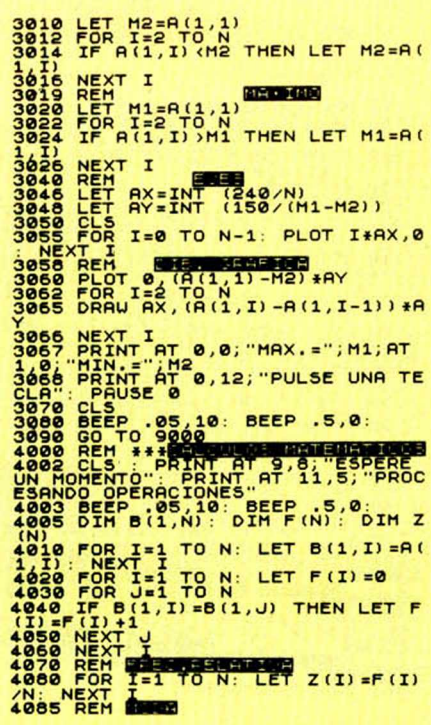

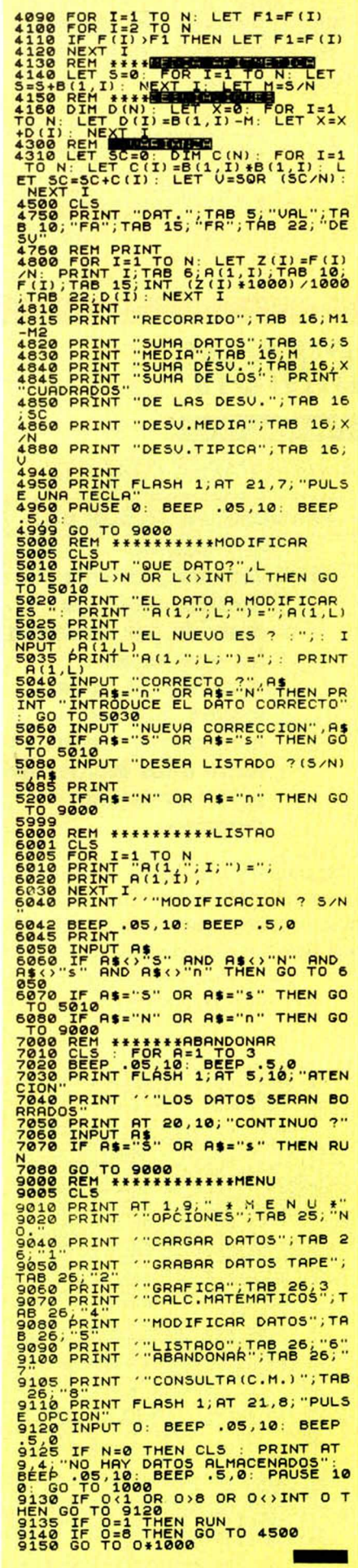

Ś

## **NUEVOS PRECIOS VALIDOS A PARTIR DEL 1 DICIEMBRE 1984**

4.800 4800 4.800 4800 4.800 7.200 2.500

I

ESjj TIPO PROGRAMA MODELO NOMBRE <sup>p</sup>.v.p. m ENTRETENIMIENTO CARO6 FARAON 1.800<br>ENTRETENIMIENTO CLOO2 CUBOS 1.800 ENTRETENIMIENTO CL002 CUBOS 1.800 entretenimiento pr1002 airliner (\* 1.695)<br>Entretenimiento pr1012 Hunter-Killer (\* 12250) om and the Hunter Killer<br>J ENTRET HUNTER KILLER 2.250<br>GTC726 HULL THROTTLE 2.1.695 ENTRETENIMIENTO DI001 - FIGHTER-PILOT - - - 1.895<br>ENTRETENIMIENTO DI002 - NIGHT-GUNNER - - 1.895<br>ENTRETENIMIENTO DI003 - TOMA-HAWK entretenimiento di002 anight gunner 1995 1.695<br>Entretenimiento di003 toma-hawk 1.895 entretenimiento gtc726 Full\_Throttle 1.695<br>ENTRETENIMIENTO GTC728 BRAX\_BLUFF 1.695 ENTRETENIMIENTO DI003 TOMA HAWK 1.895<br>ENTRETENIMIENTO DI004 TT RACER 1.895 ENTRETENIMIENTO QTC728 BRAX BLUFF 1.695 ENTRETENIMIENTO DIOO4 TT RACER 1.895<br>ENTRETENIMIENTO DKOO5 3D TANX 1.495 ENTRETENIMIENTO QTC729 JASPER! 1.695<br>ENTRETENIMIENTO VSGOO2 BEACH\_MEAD 1.500 ENTRETENIMIENTO DK005 30 TANX 1.495 ENTRETENIMIENTO VSG002 BEACH MEAD 2.500 — , entretenimiento dk007 dictator (\* 1495)<br>Entretenimiento dk009 spawn. Of Evil (\* 1495) ENTRETENIMIENTO VS001 TORNADO LL 1.595<br>GESTION CLOO1 CONTABILIDADESP. 4.800 ENTRETENIMIENTO DK009 SPAWN OF EVIL 1.495 estion cloo1 contabilidad esp. 4800<br>Gestion cloo3 **Gestion EFECTOS** 2000<br>Gestion **GEMO1** BASE DE DATOS 4800 ENTRETENIMIENTO DK011 FRUIT-MACHINE 1.495<br>ENTRETENIMIENTO DK014 ROAD-TOAD 1.495 **GESTION CLOOS GESTION EFECTOS 2.000**<br>GESTION GEMO1 PASE DE DATOS 4.800 ENTRETENIMIENTO D**K014 ROAD-TOAD 1495 1495**<br>ENTRETENIMIENTO DK015 GOLD-MINE 1495 1495<br>ENTRETENIMIENTO DK017 HARD-CHEESE 1495 **BASE DE DATOS** ENTRETENIMIENTO DK015 GOLD MINE GESTION GEM03 **DIRECCIONES** ENTRETENIMIENTO DK017 HARD CHEESE 1.495<br>ENTRETENIMIENTO DK018 MAZIACS 1.495 **GESTION** GEM04 GEM05 CUENTAS COMERC. CONTROL STOCKS ENTRETENIMIENTO DK018 MAZIACS 1.495<br>ENTRETENIMIENTO DK021 SPEEDDUEL 1.495<br>ENTRETENIMIENTO DK046 ZIG-ZAG 1.495 GESTION entretenimiento dk021 speed-duel 1.495<br>Entretenimiento dk046 zig-zag **GESTION** ENTRETENIMIENTO DK046 ZIG ZAG 1495<br>ENTRETENIMIENTO DK025 GOLF 1495 GEM06 GEM07 CONT. HOGAR GRAFICOS / PLOT I **GESTION** ENTRETENIMIENTO DK025 GOLF 1.495<br>ENTRETENIMIENTO DUO01 COMBAT·LYNX 1.495 **GESTION** GEM08/09 CONT. GENERAL<br>ADRESS MANAGER ENTRETENIMIENTO DUO01 COMBAT-LYNX 2.495<br>ENTRETENIMIENTO GEM51 PICKPOCKET 1.495<br>ENTRETENIMIENTO GEM52 REACTOR 0CP02 **GESTION** ENTRETENIMIENTO GEM51 PICKPOCKET 1.495<br>ENTRETENIMIENTO GEM52 REACTOR 1.495 EDUCATIVO CARO1 POLINOMIOS 2500<br>EDUCATIVO CARO2 GEOMETRIA ELEMENTAL 1.500 ENTRETENIMIENTO GEM52 REACTOR 1.495<br>ENTRETENIMIENTO IMO01 ARCADIA 1.495<br>ENTRETENIMIENTO IMO03 MOLAR-MAUL 1.495 EDUCATIVO CARO2 GEOMETRIA ELEMENTAL 1.500<br>EDUCATIVO CARO3 MATRICES Y SISTEMAS 2.000 entretenimiento imoo1 arcadia 1.495<br>ENTRETENIMIENTO IM003 MOLAR-MAUL 1.495 ENTRETENIMIENTO IM003 MOLAR-MAUL 1.495<br>ENTRETENIMIENTO IM004 JUMPING-JACK 1.495 EDUCATIVO CAR03 MATRICES Y SISTEMAS 2.000<br>EDUCATIVO CAR04 ANALITICA 2.000 I 2.000 I 2.000 CAR05 CIENCIAS NATURALES 2.000 ENTRETENIMIENTO IM004 JUMPINGJACK 1.495<br>ENTRETENIMIENTO IM005 ZIP ZAP 1.495<br>ENTRETENIMIENTO IM006 ZZOOM 1.495 ENTRETENIMIENTO IM004 JUMPING JACK 1.495<br>ENTRETENIMIENTO IM005 ZIP ZAP 1.495 entretenimiento imoos zzoom († 1.495)<br>Entretenimiento imoo? Stonkers († 1.495) EDUCATIVO CL004 ARITMETICA 1.500 EDUCATIVO CLOOS ZX DESIGNER 2500<br>EDUCATIVO DKOO2 DESENSAMBLADOR<sup>®</sup> DISTRON 2.000 ENTRETENIMIENTO IM007 STONKERS 1.495 EDUCATIVO DK002 DESENSAMBLADOR<sup>®</sup> DISTRON 2.000<br>EDUCATIVO DK010 ENSAMBLADOR<sup>®</sup> ASTRON 3.000 ENTRETENIMIENTO IMOOB ALCHEMIST 1.495<br>ENTRETENIMIENTO IMOO9 PEDRO 1.495 EDUCATIVO DK010 ENSAMBLADOR<sup>\*</sup> ASTRON 3.000<br>EDUCATIVO OCPO4 MASTER\_TOOL 3.000 ENTRETENIMIENTO IM009 PEDRO 1.495<br>ENTRETENIMIENTO IM010 CSOMIC-CRUISER 1.495 ENTRET MOTO COMIC CRUISER 1.495<br>1.495 B.C.BILL 1.495 EOUCATIVO 0CP04 MASTER TOOL 3.000 *m m* | ^ EDUCATIVO 0CP05 FULL SCREEN 3.000 1 ENTRETENIMIENTO IM012 B.C.BILL 1.495<br>ENTRETENIMIENTO MDOOB SPACE SHUTTLE 1.800 MACHINE CODE TEST ENTRETENIMIENTO MDOOB SPACE SHUTTLE 1.800<br>ENTRETENIMIENTO MIOO1 MISSION 1 (Español) 2.100 ENTRETENIMIENTO MI001 MISSION 1 (Español) 2.100 ENTRETENIMIENTO 0CP01 CHESS THE TURK/AJEDREZ 2.500 ACCESORIO D5000 MALETIN 5.995 ábe analog Todos nuestros programas son originales, abc Santa Cruz de Marcenado, 31 diseñados por nosotros o importados legalmente, 28015-MADRID Tel. 248 82 13 102

no "pirateados", distribuidos por:

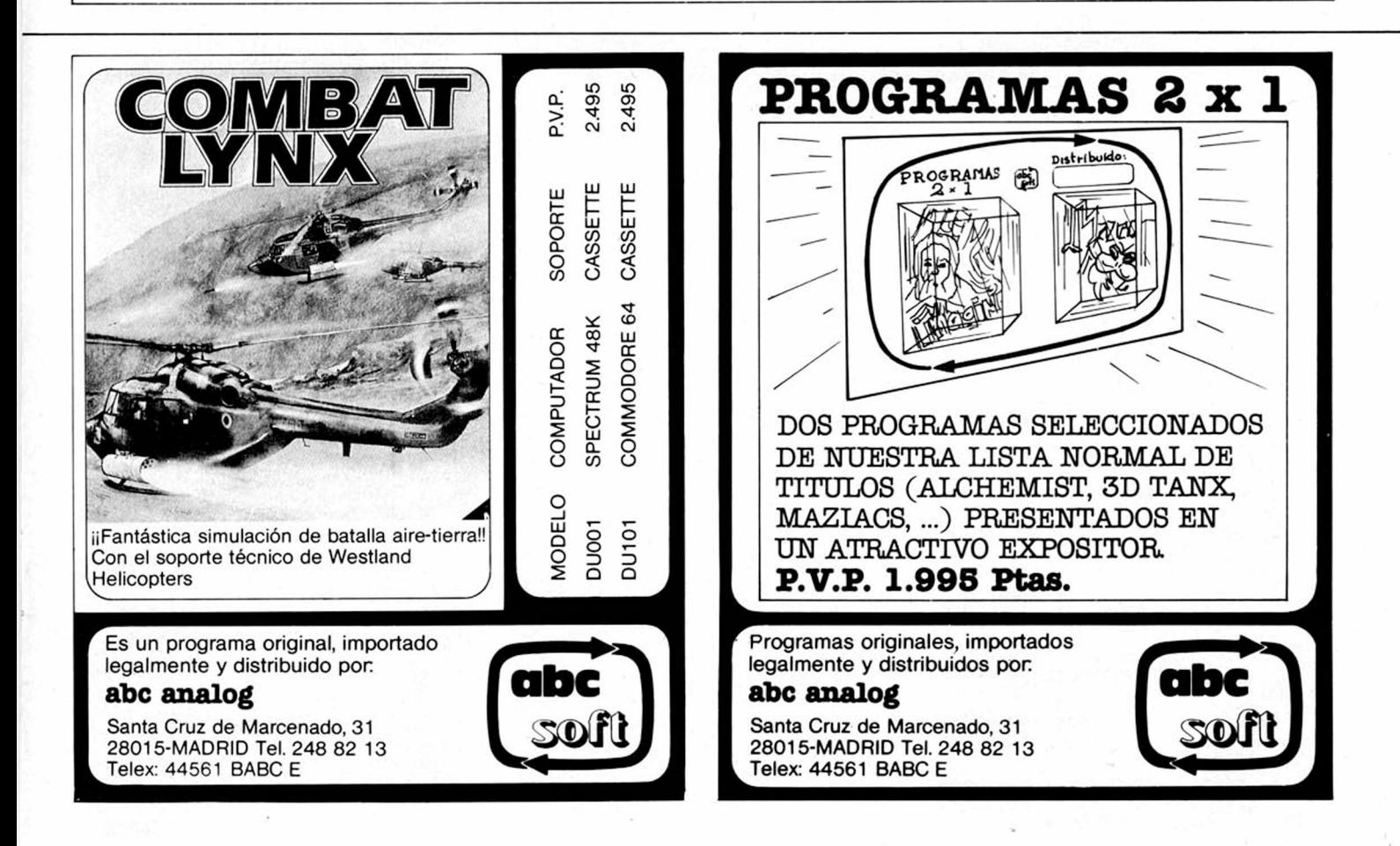

Telex: 44561 BABC E

# *V PROGRAMAS DE LECTORES CONVERSOR HEXADECIMAL* Spectrum 16 K

*Joaquín BLASCO (BARCELONA)*

Premiado con 15.000 pts.

20, 1; "HEXP

–-DECIMAL"

; "D-CONVER.DECIMAL "

K 0; PAPER 7;"OPCION'

54 GO TO 48

TO 56

SUB 128

TO 56

42 PLOT 7,24: DRAW 106,0: DRAU 0,-17: DRAW -106,0: DRAW 0,1 44 PLOT 119,24: DRAW 136,0: DF RU 0,-17: DRAU -136,0: DRAU 0,1

NOTAS GRAFICAS  $B5555$ 

48 LET lin=5: LET 0\$=INKEY!

RINT AT 1,19;"A";AT 1,15; PAPER

RINT AT 1,19;"A";AT 1,15; PAPER

 $n$ \$(f): BEEP 2,-20: PRINT AT 16,4 ; FLASH 0; " : GO

) +DEC: LET EX=EX\*10: NEXT f: GO

60 IF lin <= 19 THEN GO TO 56

ara Borrar": FOR f=1 TO 10: LET t\$=INKEY\$: NEXT *f*: IF t\$="B" THE<br>N FOR *f*=5 TO 19: PRINT AT *f,*21; PAPER  $1$ ;"<br>INT AT 20,4; PAPER 7;"

PAPER 7; INK 0;"HEX": GO SUB 56

56 LET C=5: GO SUB 154: LET de C=0: LET ex=1: FOR F=LEN N\$ TO 1

Como indica su propio nombre, «Conversor Hexadecimal» es un programa de utilidades que nos servirá excepcionalmente a la hora de intentar convertir los números hexadecimales en decimales, o al contrario.

La mayoría de los ordenadores utili zan para numerar sus posiciones de me moria y el contenido de las mismas la notación hexadecimal en lugar de la decimal. Es decir, además de usar cifras del  $\varnothing$  8 al 9, utilizan las letras A, B, C, D, E y F con lo que pue den expresar valores mayores empleando menos dígitos. En la notación decimal, cuando se llega al 9 hay que pasar a utilizar dos dígitos  $(1\emptyset)$  mientras que en hexadecimal, se puede contar hasta 15 (que se representa con la letra F) con una sola cifra.

Cuántas veces habremos necesitado para realizar nuestros programas, especialmente en código máquina, una utilidad que nos permitiera hallar las equivalencias entre números decimales y hexadecimales o viceversa; pues bien, aquí está un programa que lo realiza.

Después de una excelente presentación, el programa espera a que elijamos la opción «H» (conversión de hexadecimal a decimal) o la opción «D» (de decimal a hexadecimal) y ya está; digitamos el número elegido y su equivalente aparece inmediatamente en una «pizarra» al efecto.

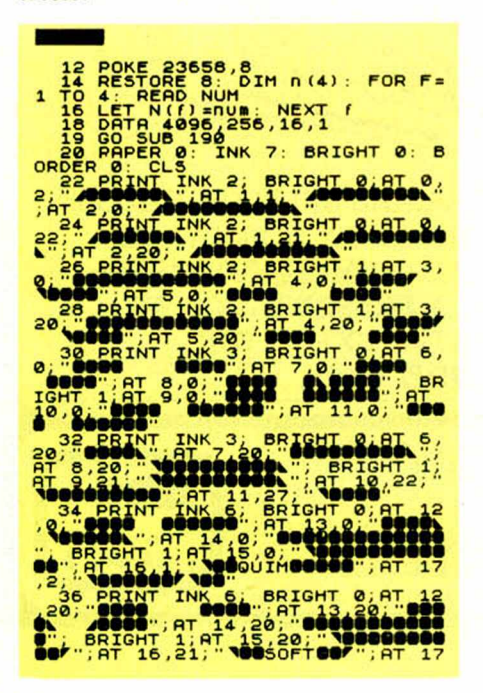

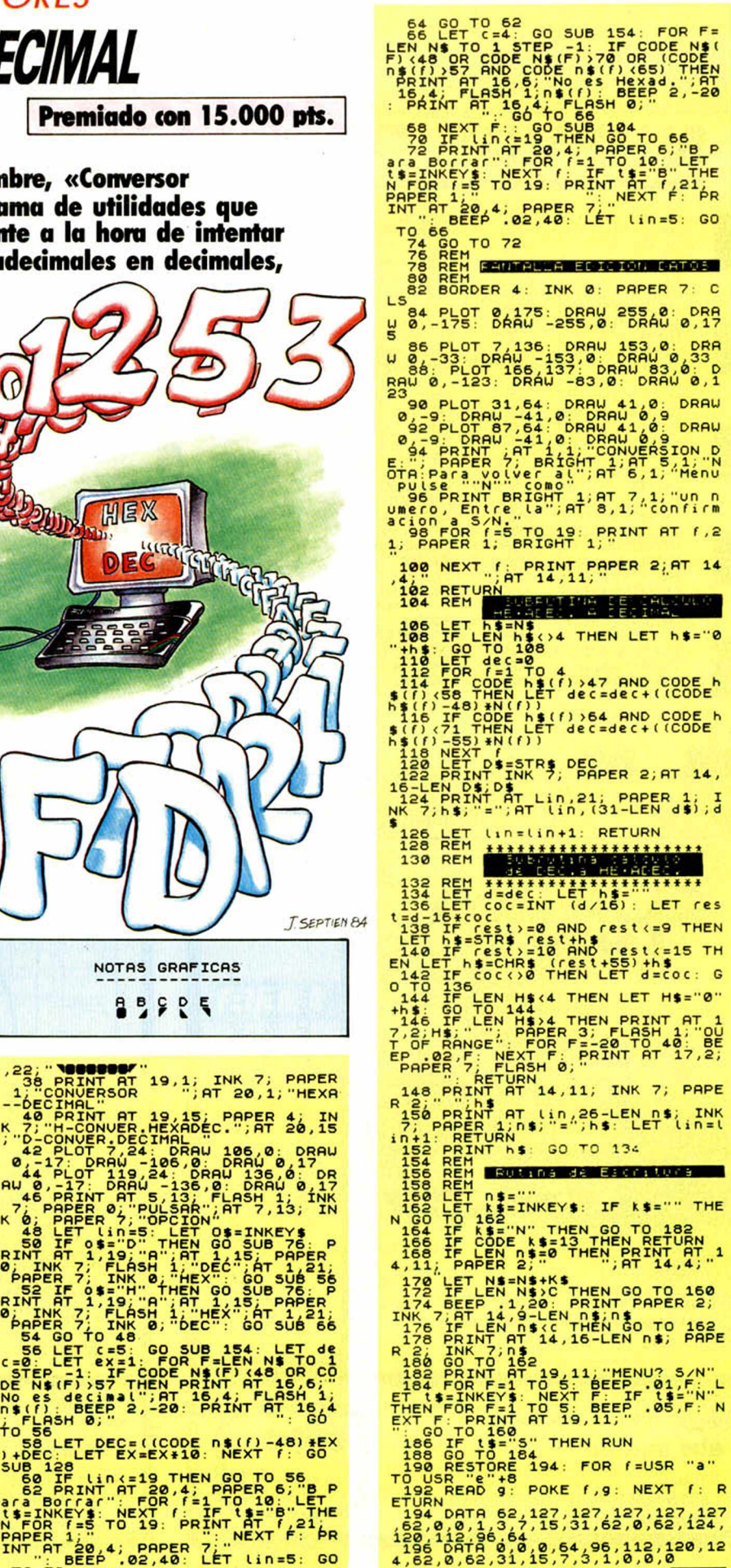

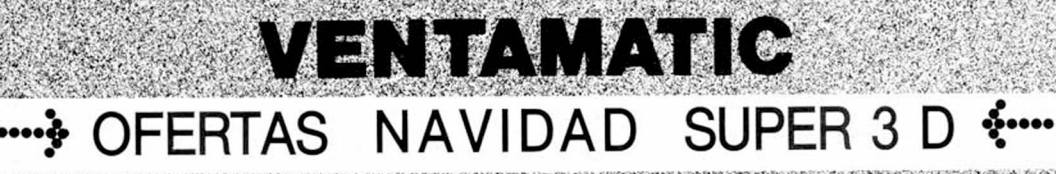

**MA** 

(Válidas hasta el 15 de Enero de 1985)

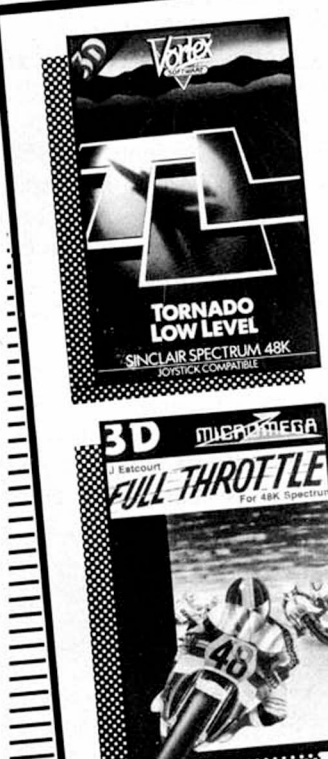

## TORNADO LOW LEVEL (48K)

Sobrevuela los objetivos a baja altura con tu avión de caza Tornado. Aterriza para repostar, sortea los edificios, líneas eléctricas, postes y puentes en un enorme terreno de acción con fantásticos gráficos tridimensionales. IIII P.V.P. 1.900.-

FULL THROTTLE  $(48K)$ 

Pilota tu Honda 500 por uno de los circuitos que elijas intentando superar a tus 39 contrincantes. Velocidad y riesgo en una increíble carrera tridimensional. IIII P.V.P. 1.700.-

### **DEATHCHASE**  $(16K/48K)$

Vive la fabulosa persecución tridimensional en el bosque de «EL RE-TORNO DE JEDI» SON teando los árboles mientras disparas contra tanques, helicópteros y motos enemigas de día y de noche.

IIII P.V.P. 1.700.-

#### **ANDROID TWO**  $(48K)$

Persigue y destruye a<br>los megatoides en el gran complejo tridimensional del laberinto de la muerte, la zona paradójica y las zonas bajas. Vuelve a la cápsula transportadora antes de que se agote el tiempo. IIII P.V.P. 1.700.-

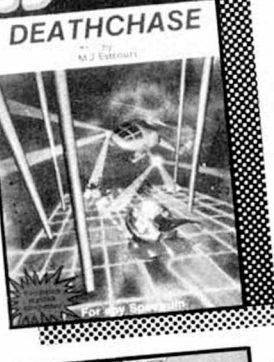

**ПЈЕРОФЕБА** 

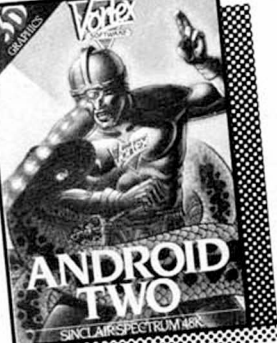

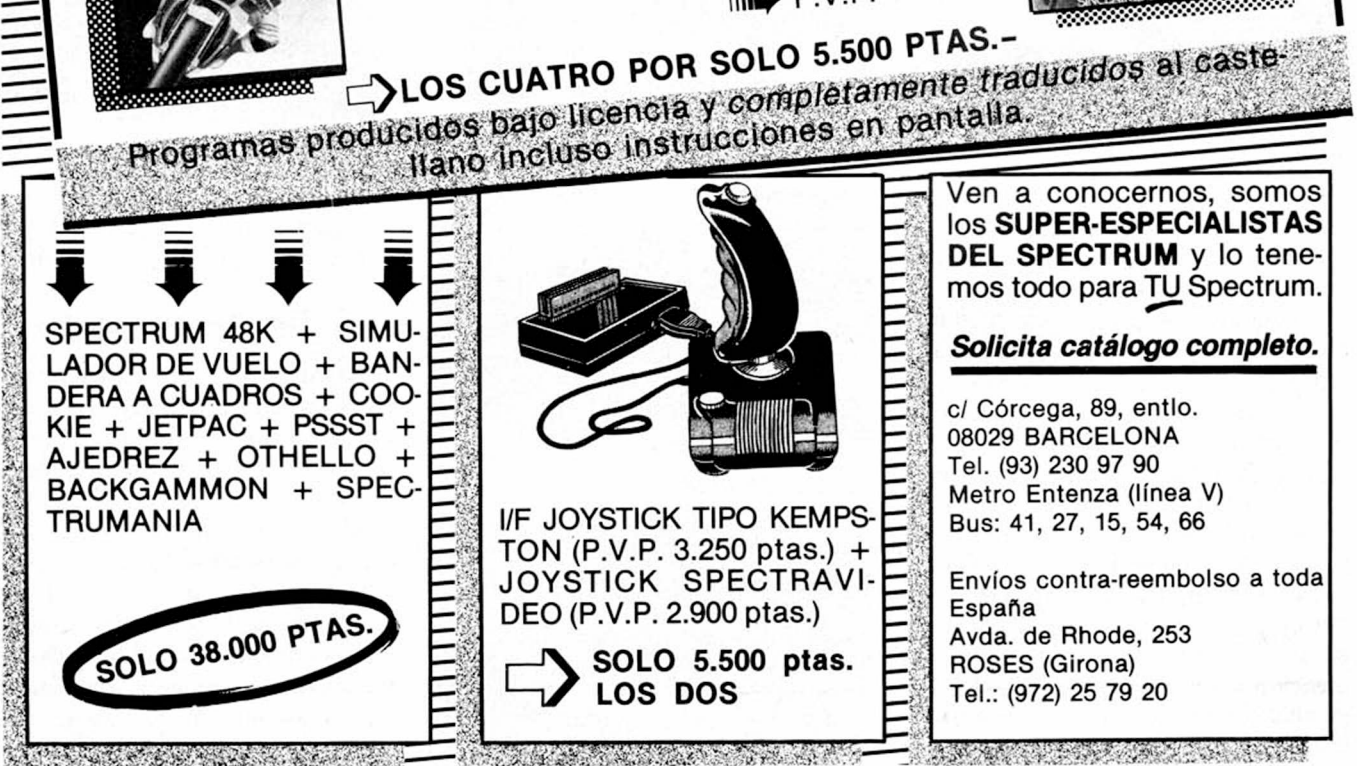

### *H A R D W A R E*

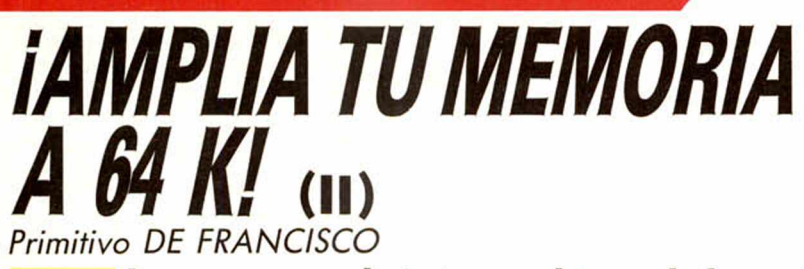

#### La semana pasada tratamos el tema de la ampliación de memoria desde un punto de vista teórico o conceptual a fin de que Vd. supiera lo que hace y porqué, en todo momento.

Como ya hemos mencionado en la primera parte de este tema, la ampliación en la práctica consiste únicamente, en introducir doce circuitos integrados en los zócalos que ya existen, en la tarjeta impresa de su SPECTRUM y efectuar unos puentes. La operación es sencilla y le ofrece un éxito seguro, lo que sin duda además de satisfacción le dará ánimos para mayores empresas que iremos proponiendo en esta sección. Por supuesto que si Vd. es ya un experto en hardware lo que sigue será una mera información.

Los materiales que necesita, además de las herramientas claro, son: ocho memorias TMS-4532, dos 74LS157, un 74LS00 y un 74LS32.

Si ya dispone del material, abra el

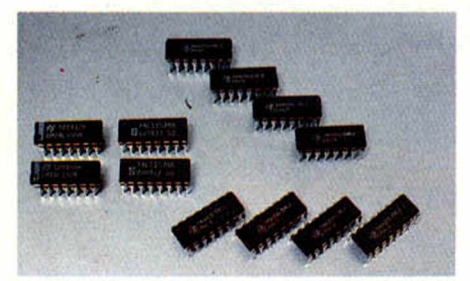

Circuitos integrados de la ampliación de memoria.

Spectrum retirando los cinco tornillos inferiores; seguidamente y con cuidado, retire las dos cintas procedentes del teclado de sus respectivos conectores.

A continuación, retire también un tornillo miniatura que se encuentra hacia el centro de la tarjeta quedando ésta libre. Ahora, lea en la parte inferior derecha si su Spectrum es la versión 2 o la 3B (IS-SUE TWO o ISSUE 3B), porque según cual sea, tendrá que proceder de diferente forma. En ambos casos, inserte primeramente las memorias y el resto de los circuitos integrados en sus zócalos libres correspondientes, tal como se representa en la figura número cuatro. Preste atención a que las ranuras de todos los circuitos integrados estén mirando hacia el conector posterior, haciendo caso omiso de la ranura de los zócalos, ya que suelen estar a menudo girados.

Ahora hay que realizar los puentes, para ello siga guiándose por la figura número uno y por las fotografías que acompañan al texto.

Si su Spectrum es de la versión dos, ha de realizar un único puente entre el punto LINK  $y + 5V$  si las RAM tienen el código TMS 4532-L4 o entre LINK y 0V si es la versión TMS 4532-L3. El puente lo hará soldando, sobre el circuito impreso, un trocito de alambre de aproximadamente 1 mm. de diámetro. Si su Spectrum es la versión 3B habrá de hacer dos puentes, pero primeramente retire el disipador de aluminio del regulador de tensión aflojando el tornillo que fija el disipador y el regulador a la placa.

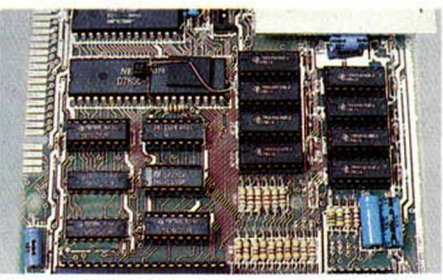

Aspecto del área de la ampliación (ISSUE TWO).

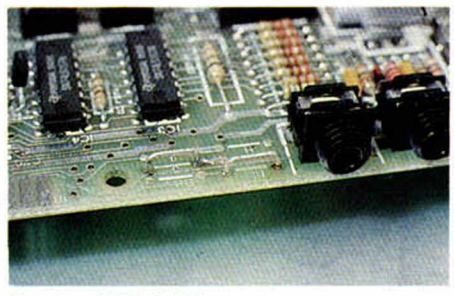

Puentes (ISSUE 3B).

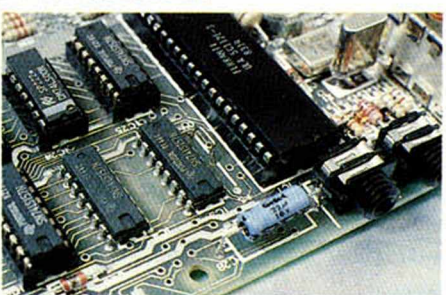

Puentes (ISSUE TWO).

Los puentes son: uno entre los puntos que pone «TI», y el otro en «3» si la RAM es del código TMS 4532-L3 o en «4» si la memoria es TMS 4532-L4.

Seguidamente vuelva a colocar el disipador, tornillos y cintas en su conector sin olvidarse del diminuto tornillo del centro de la tarjeta; luego cierre la tapa con su tornillería.

El cambio ya se ha producido. Ahora tiene Vd. un Spectrum de 48 K bytes. Vamos a hacer una prueba antes de dar por buena la operación. Conecte el aparato y teclee: PRINT PEEK 23733, luego RUN y ENTER y el ordenador responderá con un 255. Si lo hace con un 127 la operación ha sido incorrecta, desconecte y revise lo hecho.

En la zona de las variables del sistema, existen dos posiciones de memoria denominadas P-RAMT, en donde la CPU carga el límite de RAM obtenida tras el chequeo de la misma en el momento de la inicialización.

La P-RAMT está en las direcciones 23732 y 23733 en donde queda almacenada la dirección física del final de la RAM. La parte baja en 23732 y la parte alta 23733. En nuestro chequeo, hemos utilizado esta última porque es la representativa, ya que la anterior está siempre

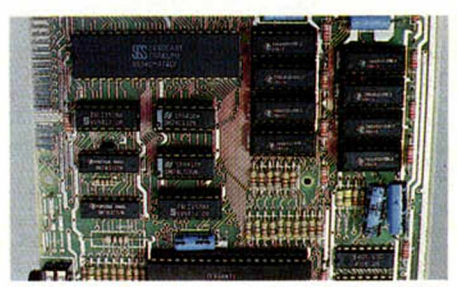

La ampliación una vez realizada (ISSUE 3B).

a 255 (FF en hexadecimal), esto es porque los dos límites posibles de RAM son 16383 (3FFF H) o 65535 (FFFFH).

#### **Detalles adicionales**

La inserción de doce circuitos más integrados en la tarjeta impresora, aumentan obviamente el consumo de corriente. Todos ellos cargan sobre el regulador de cinco voltios, que es un componente similar a un transistor de media potencia al cual va adosado mediante un tornillo y arandelas de presión 1 disipador de aluminio, visible ostentosamente en ambas versiones. La unión física entre el regulador y el disipador, hace que el calor del primero pase al segundo y desde éste al aire gracias a su mayor superficie y buen conductor (El aluminio) eléctrico y calorífico. De lo dicho se deduce que

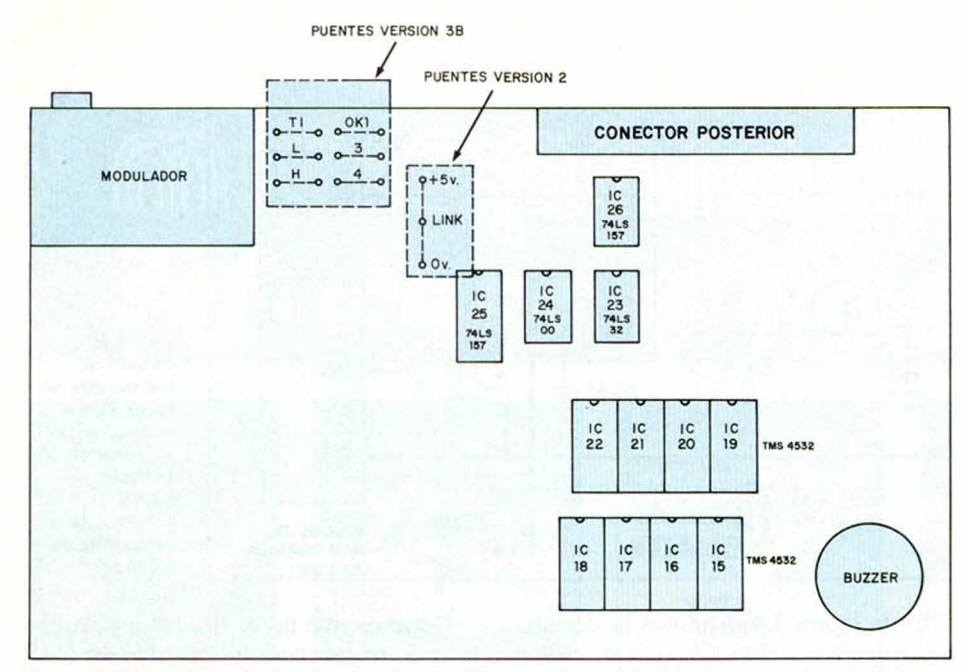

Figura 1: Disposición de los circuitos integrados para la ampliación de memoria a 48 K bytes y los puentes a efectuar.

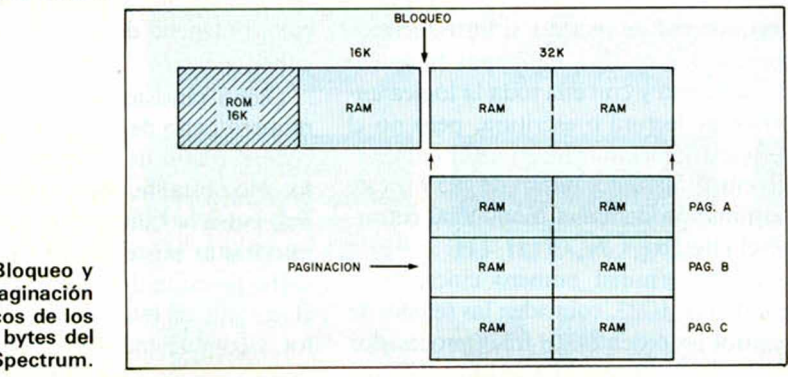

Figura 2: B paginación esquemátic últimos 32 K Spectrum.

al cabo de un tiempo de funcionamiento su Spectrum (Ahora de 48 K bytes) se calienta más que antes. No se preocupe ni le dé importancia; ya que todo está calculado para que así sea. No obstante, procure no tapar las ranuras existentes en la tapa inferior de la caja ni la ventana del lateral posterior por donde se accede al conector, ya que son las vías de circulación del aire disipante.

Las memorias usadas han de ser necesariamente de la firma Texas Instruments, que es la que fabrica el tipo empleado. Reconocemos que es un código poco frecuente, aunque debido a la proliferación de Spectrums cada día resulta más fácil hallarla como componente de extensión o repuesto.

Sabemos que algunos expertos que han utilizado otro tipo, como la TMS 4564, que se encuentra comercializada por más frabricantes con éste o con códigos similares gracias a que la distribución de terminales es la misma; pero estas memorias son de 64 K bytes, lo cual obliga a bloquear la mitad de su capacidad, llevando uno de sus terminales a masa o a +5V a través del conmutador

74LS157. Esto conlleva un replanteamiento de los puentes a efectuar, por lo que nos limitamos simplemente a mencionar esta segunda posibilidad.

En la versión 3B no hemos mencionado, dentro del área de puentes, los marcados con OKI, L, H. Esto es porque son redundantes o no intervienen en nuestro proyecto.

#### **Bloqueo de la extensión de memoria**

Hemos tratado hasta aquí, la forma de extender la memoria hasta 48 K bytes de RAM; pero puede ser útil, aunque a primera vista parezca absurdo, poder bloquear los últimos 32 K bytes. Esto lo pueden hacer tanto los que han extendido su Spectrum como los que ya disponían de los 48 K bytes de origen.

Los motivos para bloquear los últimos 32 K bytes pueden ser varios: necesitar ese área de memoria total o parcialmente para un periférico, crear varias paginaciones de 32 K bytes en paralelo cada una (esto conlleva bloquear todas las demás y dar paso a una únicamente), y la más importante, bloquear para dar paso cuando nos interese sin haber perdido su contenido.

Tras este breve comentario seguramente le parecerá más lógico la proposición de bloqueo opcional de los 32 K.

#### **Razones de software**

Si echa un vistazo a la primera parte de este tema en el que incluimos un dibujo con las direcciones de memoria de cada una de las cuatro páginas en que dividimos el área direccionable del Spectum, verá que los últimos dos bloques de 16 K bytes cada uno forman un todo que en la figura número 2, que adjuntamos, está tratado de forma específica, pudiéndose apreciar en ellas las posibilidades ya comentadas. Le rogamos siga esta figura para lo que le exponemos seguidamente.

Cuando se trabaja en Basic, el programa es ubicado por el editor a partir del primer bloque de RAM de 16 K bytes. Si el programa es largo, puede rebasarlos y continuar ocupando memoria, entrando sin más en los 32 K bytes que le siguen.

Si en este momento se bloquearan los 32 K bytes, ocurrirían cosas extrañas y probablemente el microprocesador se perdería. Para trabajar en Basic, el bloqueo no es interesante, tan sólo lo es cuando se trabaja en Assembler o se desarrollan subrutinas en código máquina para ser tratadas desde Basic.

Para desarrollar un programa en código máquina, normalmente hacen falta dos programas auxiliares que son: un Ensamblador y un Monitor. El Ensamblador es utilizado para editar el programa y convertirlo en objeto o código máquina propiamente dicho, y el Monitor se usa para correr el programa ya ensamblado y depurarlo.

En el mercado existen varios Ensambladores y Monitores con diferentes variedades, según al tipo de usuario al que vayan destinados.

Tanto el Ensamblador como el Monitor se ubican en RAM, y es aquí donde el bloqueo de los 32 K bytes viene a ayudar al sufrido programador en Assembler. Algunos de los Ensambladores y Monitores existentes son reubicables, lo cual permite alojar ambos en los últimos 32 K bytes. Si el programa que se pretende confeccionar en código máquina también se ubica en esta área, entonces es cuando se obtiene la gran ventaja del bloqueo, porque si en el momento de ser corrido y depurado se pierde el microprocesador por algún error cometido, pode-

### **HARDWARE**

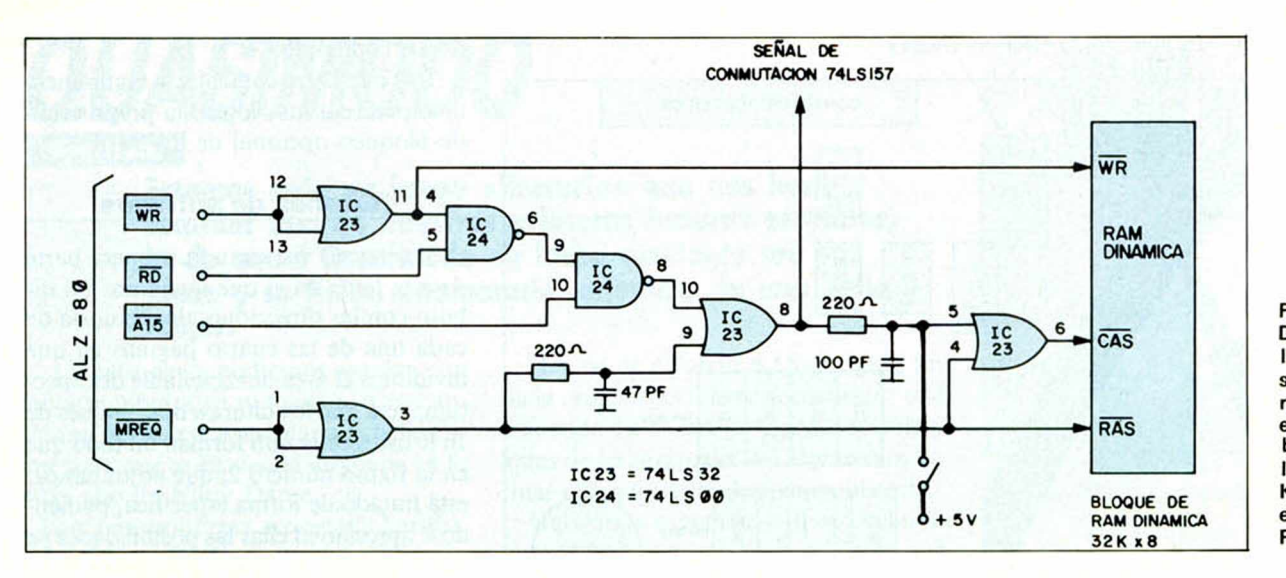

Figura 4: Detalle de los puntos de soldadura a realizar sobre el circuito de bloqueo de los 32 K bytes de extensión de RAM.

mos nuevamente devolver el control al Z-80 vía Basic, con sólo bloquear los 32 K bytes, hacer un reset (el reset sólo borraría los primeros 16 K bytes) y retirar el bloqueo. Ahora, sólo hay que entrar de nuevo en el Monitor desde el Basic para averiguar la razón por la que se perdió la ejecución de nuestro programa en código máquina.

De no ser por el recurso del bloqueo, no habría manera de recuperar el contenido de memoria, ya que si el microprocesador se pierde, sólo un reset es capaz de entregarle de nuevo el control, borrándose con él la totalidad de la memoria. Para repetir el proceso, habría que cargar de nuevo el Ensamblador, el Monitor y nuestro programa en fuente o en objeto. Por último, un consejo software: si se han de utilizar rutinas de retardo en código máquina, hay que ubicar el programa fuera de los primeros 16 K bytes, ya que en ellos la ULA tiene prioridad y modifica la frecuencia del dock del microprocesador para conseguir sus objetivos funcionales. Esto daría lugar a que una misma rutina de retardo produjera diferentes tiempos en cada momento. Ubicar el código máquina en los 32 K bytes finales tiene, como vemos, un segundo efecto beneficioso.

#### **Realización del bloqueo**

Bloquear los 32 K bytes de extensión consiste en no permitir el acceso del microprocesador ni para leer ni para escribir; pero sí para mantener el refresco.

El refresco, recordemos, lo efectúa el Z-80 mediante la señal MREQ que va directamente conectada a la entrada RAS de todos los chips de RAM, y los bits  $A\emptyset$ del bus de direcciones barren constantemente las columnas que conforman la matriz de memoria.

En la figura 3 mostramos la circuitería lógica que relaciona al Z-80 con la memoria. En la patita número cinco de la puerta OR (1C23), justo después de la segunda red de retardo, si introducimos un uno lógico fijo, habremos bloqueado la puerta y con ella toda la lógica anterior de lectura o escritura, pero no el refresco. Un simple interruptor conectado entre cualquier punto de  $+5V$  y este terminal producirá el bloqueo al cerrarse el circuito.

En el terminal número cinco de la puerta OR IC23, coinciden las señales de control procedentes del microprocesador WR que da paso a la excritura, RD que permite la lectura, y Al5 que es el bit de dirección de permiso de todo el bloque de 32 K bytes.

Si por esta entrada número cinco insertamos directamente un potencial de + 5V mediante el interruptor citado, estamos introduciendo un uno fijo mientras estén cerrados sus contactos, obligando con ello, a que la OR entregue, por su salida número seis, otro uno fijo independiente de lo que le llegue por la entrada número cuatro. Así se cumple la filosofía booleana de toda función OR.

La bifurcación anterior, que parte del terminal número ocho (seguimos en la figura número tres) de otra puerta OR, estará siempre a cero en el momento del refresco permitiendo, de esta forma, que el conmutador electrónico 74LS157 conduzca hacia el bus de direcciones de la RAM los bits  $A\emptyset$  a A6 del Z-80.

Introducir un uno fijo en un cierto punto de una circuitería lógica mediante un interruptor conectado directamente  $a + 5V \sin$  intercalar ningún elemento resistivo, no es nada ortodoxo, a no ser que se den las circunstancias que inciden en el circuito que estamos comentando.

Decimos que no es ortodoxo porque llevaría, necesariamente, a la destrucción del transistor interno de salida de la puerta anterior que proporciona el cero lógico, potencial de masa en nuestro circuito.

Dicho tansistor sería el del terminal número ocho de la puerta OR que precede al punto de conexión del interruptor. No obstante, como se ve en el esquema, entre la salida ocho y el punto del interruptor existe una resistencia que absorbe la caída de tensión producida en el instante de estar cerrando el interruptor, y conduciendo el transistor de masa de la mencionada salida.

Además, este estado, de producirse, sólo duraría unos pocos microsegundos. Veamos ahora la realización práctica.

El interruptor sería exterior y se colocaría hábilmente en la caja o fuera de ella, según la destreza manual del lector.

El terminal central del interruptor y otro de los del extremo, se llevarían a sendos cables que irían soldados indistintamente a las patitas 5 y 16 del circuito integrado IC23.

Esta conexión sería preferiblemente efectuada por la parte inferior del circuito impreso para no calentar en exceso los terminales del circuito integrado al efectuar la soldadura.

Procure no equivocarse de patita; para ello repasar la operación hasta estar completamente seguro de que se han soldado los cables en los puntos correctos.

Ahora, sólo falta conectar el aparato y repetir las mismas pruebas recomendadas para la extensión de memoria anteriormente mencionadas.

VEN A LA TIENDA Nº 1 DE VALENCIA **REM** Somos profesionales REM Da mejor servicio

- REM Tenemos también COMMODORE, ATAR!, ATMOS y COLECO, HARD y SOFT REM CAMBIO acepta equipos de 2<sup>ª</sup> mano al adquirir otro nuevo.
- REM Consúltanos tus necesidades.

## **HARD QL**

1 QL 128 K ■  $32$  Bits + 2 Microdrives Teclado español, manual castellano It *<sup>L</sup><sup>j</sup>* 1 Joystick 1 Impresora serie CP-100 1 Cable conexión 1 TV color ELBE SHARP 14 PRECIO TOTAL 240.000 Ptas.

Sin TV y con monitor alta resolución 280.000 Pts.

QL QUILL Tratamiento de textos Lo que se ve en la pantalla aparece en la impresora.

QL ARCHIVE. Base de datos. Con lenguaje propio.

QL ABACUS. Hoja de cálculo. 6.000 celdas programables.

QL EASEL. Gráficos. De barra, de tarta, de puntos, de lineas.

# $\sqrt{2}$  $\neg$ *REf1SHOP*<br>MM⊟∃⊟ **©**

**RENOVACION EN MARCHA, S.A.**  $c/$ . Espronceda, 34 -  $2<sup>°</sup>$  int. - MADRID-3 Teléfono **(91) 441 24 78**

> **REM SHOP 1** c/. Galileo, 4 - MADRID-15 Teléfono **(91) 445 28 08**

**REM SHOP - VALENCIA** c/. Maestro Palau, 12 Teléfono (96) 331 53 27

## **HARD SPECTRAVIDEO**

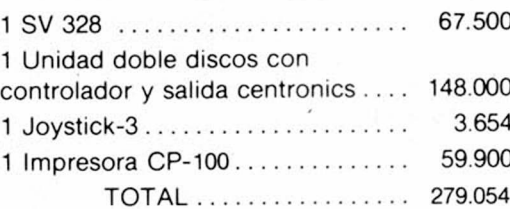

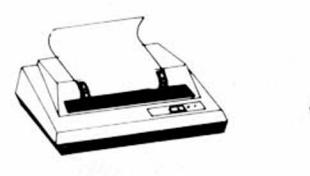

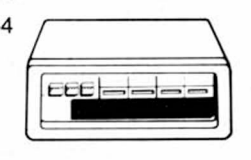

#### PRECIO TOTAL 251.149 Pts.

# **SOFT QL (Incluidos) SOFT SPECTRAVIDEO**

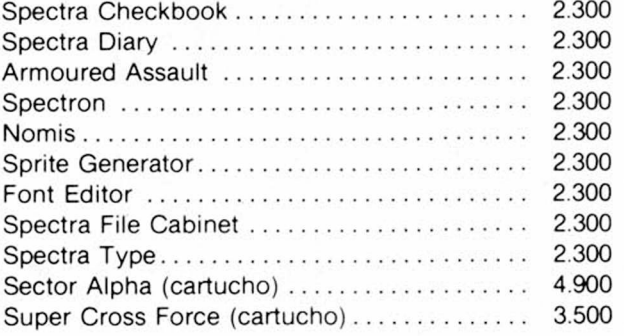

#### PRECIO TOTAL 26.190 ptas^

### **REM NOTICIAS**

#### **REM CLUB SPECTRUM Y COMMODORE**

Funciona como un club de video. Se adquiere una cinta y se intercambia con otras a 200 ptas semana En cintas inglesas 400 ptas semana Solo versiones originales

#### **QLUB**

Para usuarios del QL Solicita información

#### **REM CURSOS**

Basic 1/2 M/C y aplicaciones **REM FRANCHISING**

Si quieres montar tu propia minitienda de informática o una tienda especializada, envíanos tu dirección y recibirás información completa

**REM DETALL** Si quieres vender nuestros produc-

tos envíanos tu dirección y recibirás puntual información

**REM PEGATINAS** 25 ptas 3 modelos REM MEMBER ME REM I LOVE YOU REM FOREVER

#### **REM CAMISETAS**

990 ptas 3 modelos REM MEMBER<br>ME. REM | LOVE YOU. REM REM I LOVE YOU, REM FOREVER. Indicar talla pequeña. normal y grande

#### **REM GRAPH**

Kit gráficos 6 colores 990 ptas (REU-TILI2ABLE)

#### **REM GRAPH**

10 plantillas teclado reutihzabie 900 otas

### **¡ BOLETIN DE PEDIDO**

I--------------------------------------------------------------------------------

Nombre y Apellidos \_

Dirección y Teléfono

| Deseo recibir mas información\_\_\_\_\_\_\_\_\_\_\_\_\_\_\_\_\_\_\_\_\_\_\_\_\_\_\_\_\_

Deseo adquirir $\_\_$ 

Precio total (incluye 300 ptas, de gastos de envío)

Giro Postal  $\Box$  Giro Telegráfico  $\Box$  Transferencia Bancaria  $\Box$ Ingreso en cuenta 3769/8 BANCO DE BILBAO Ríos Rosas. 44 MADRID-3

## Tarjeta VISA numero \_\_

Talón adjunto  $\Box$  Talón confirmado adjunto  $\Box$ 

. Fecha caducidad\_\_\_\_\_\_\_\_\_\_\_\_\_\_\_\_\_\_\_\_\_\_\_\_**Firma**

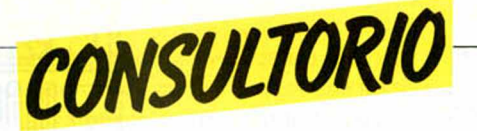

#### **\_\_\_\_\_\_\_Voltaje de 9 V.**

*Poseo un ordenador ZX-Sepctrum de 48K. Estoy muy satisfecho con él por su amplio rendimiento, pero tengo un pequeño problema y agradecería que ustedes me lo resolvieran. El ordenador necesita un voltaje de 9 V Va equipado con un transformador 220 V.. AC. 9 V.. DC Me gustaría conectar el ordenador directamente a una pila de 9 V.. convirtiéndolo asi en portátil, pero no he conectado la pila, ya que no sé en donde conectar el polo positivo y en donde el negativo. Oiganme ustedes, ¿en qué parte del conector se conecta el polo positivo, en la interior o en la exterior?, ¿y en cuál irá el negativo?*

#### *David BONET ENSEÑAT. Palma de Mallorca*

■ Conectar su Spectrum a una pila de 9 V. no es posible porque el Spectrum consume del orden de 700 mA, con los que la duración de la pila seria de unos pocos minutos. En cuanto a la polaridad del conector. el apéndice central visto desde fuera, es el polo negativo. el positivo es el de la lámina interior

#### **Ampliación de Spectrum**

*«Tengo un Spectrum. versión 3-B. de 16K que pienso ampliar. Debido a tirones, el cablecillo* *de la clavija macho de alimentación hace mal contacto y al mover el ordenador se va la tensión. Quisiera saber: ¿venden clavijas sueltas, existen clavijas macho para alimentar varios dispositivos a la vez. qué tensión y corriente consume el Spectrum?*

#### *Antonio DE LA CUESTA CABRERA ■ Cádiz*

■ La tensión nominal de entrada del SPECTRUM es de 9 V. y tiene un consumo aproximado para la versión 48 Kbytes de unos 700 mA. Su problema con la clavija lo puede solucionar dando mayor tensión a la lámina resorte del concetor de alimentación del Spectrum. Aunque si lo desea puede cambiar de clavija que. efectivamente, se vende suelta en tiendas de electrónica.

#### **Circuito de carga**

*Como Vd. sabe el ordenador ZX SPECTRUM tiene un orificio de entrada (ear) para señal procedente de un cassette (load), y otro orificio (mic) para la salida de señal (save) y grabarla en una cassette.*

*En determinadas ocasiones y cuando hay que usar las clavijas alternativa y frecuentemente. resulta molesto y además fácil de equivocarse al tener que introducir y sacar clavijas. por lo que sugiero el montaje de una llave conmu-*

*tadora de un proceso a otro, es decir, de ear a mic o de load a save.*

*Al mismo tiempo sería interesante poner en el circuito de carga al ordenador un VUME-TER, con objeto de apreciar visualmente la señal y la intensidad de la misma.*

*Le agradecería publicasen un esquema de un circuito que se ajustase a estas necesidades, complementado con algún elemento que pudiese mejorar la señal, indicando el valor de cada uno de los componentes.*

#### *Carlos CASTILLO* • *Málaga* **El cable que se suministra** con el Spectrum es de cuatro

jacks. Teóricamente han de estar todos conectados permanentemente, tanto para salvar como para calcar programas. Unicamente para algunos modelos de cassette hay que proceder como usted menciona debido al acoplamiento que existe entre EAR y MIC. Si mediante comunicados de los lectores entendiéramos que este es un problema generalizado, procederíamos a diseñar y publicar algún circuito al respecto.

#### Cintas de 48K

*Tengo un Spectrum de 16K y me gustaría saber las cintas adecuadas para él. pues tengo la duda de si las cintas de 48K sirven para mi ordenador.*

*ya que soy iniciado en la materia y mundo de los ordenadores.*

*También quisiera, se diera un apartado sobre cintas de 16K al igual que se le da a los de 48K.*

*Agradeciéndoles la atención prestada, se despide atentamente:*

#### *Antonio DAVILA ■ La Rioja*

■ Las cintas de 48K, como ya hemos dicho en algunas ocasiones, pueden ser utilizadas exclusivamente en un ordenador con esta capacidad de memoria. Los de 16K sin embargo, sí pueden utilizarse en un ordenador de 48K, ya que al tener menos memoria son admitidos por éste. La única diferencia es que no utilizaría, en este caso, más que una parte de los kilobytes disponibles.

En la sección de comentarios de programas se han venido incluyendo últimamente programas de 48K, no porque se trate de un capricho de la revista, sino porque ésta, intenta ser en todo momento reflejo de la actualidad, y en estos momentos los programas de 48K representan una gran mayoría frente a la escasa cantidad de las de 16K. que poco a poco, tiende a desaparecer del mercado. De todas formas, dedicaremos más de un número a comentarlos y los iremos incluyendo siempre que estos sean actualidad.

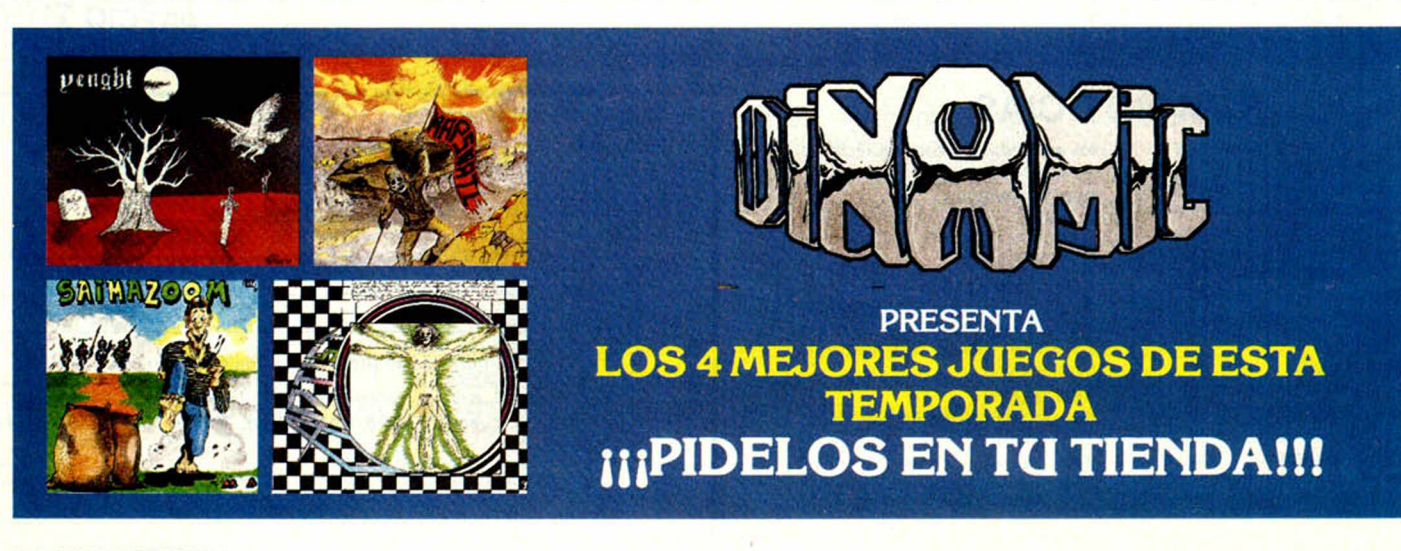

*•* INTERCAMBIO todo tipo de programas para Spectrum. Tardes, laborables. Manuel. C/ Italia, 12, 5.ºC. Valladolid.

• CAMBIO Soltware por Hardware Más de 200 programas No importa que el material sea comercial o casero siempre que su funcionamiento sea correcto.

Número de programas por elemento a discutir.

Interesados llamar al teléfono (968) 83 4117 o escribir su oferta a: Andres F. Guerrero, ci Asunción. 8. Espinardo • Murcia.

• VENDO cinta de ajedrez para Spectrum 48K por 2.000 pts. Interesados llamar o escribir a Oscar tienda Guerrera *el* Casals Cubero 211 ático 1.ª Barcelona 08631. Tíno: 35C 05 38. Se puede negociar el precio

• DISPONGO de un Newbrain modelo AD prácticamente nuevo, que desearía vender a precio razonable Interesados llamar al (93) 674 68 35 de 20 a 24 horas

• VENDO ZX-81 nuevo, comprado hace 7 meses por 8.000 pts incluyendo transformador. cables y manual. Interesados llamar al lino.: 26 11 14 de Vailadolid y preguntar por Carlos

• INTERESADOS en intercambio de progra mas para ZX Spectrum 16 y 48 K. escribir a Jesús M.ª Rasines Fdez. c/Fdo. Alvarez nº 10 Medina de Pomar (Burgos).

• VENDO Spectrum 48K nuevo más Interface II más Joyslick + Sintetizador + 69 programa por 49.000 pts y además 3 libros Tino' 21214 69 Angel Púig Melendres La Costa de St Gervase 21-23 5°1' (Barcelona) 08023 • VENDO ZX81 por 7.000 pts Llamar al tino (988) 72 94 78 (Patencia).

• INTERCAMBIO programas para Spectrum. Enviar vuestra lista, prometo contestar. José M<sup>ª</sup> Martínez Coll. Pza. Coronación 13-191 On*teniente* (Valencia) (96) 248 18 81.

• VENDO ordenador ZX Spectrum 16 K con manual de instrucciones y varias cintas con garantía Precio a convenir. Manuel César Carpio García. C/Arcos de Jalón 78. Tíno: 213 12 64.

• VENDO programas a 300 pts. para Spectrum. tengo 400. También intercambio Germán García c/Kanpatorrostefa 3D, *2° Durango* (Vizcaya), tfno: (94) 681 22 97.

• INTERCAMBIO programas para el ZH-81 y Spectrum más datos técnicos y programación para ZX-81 en cinta, para el Spectrum listado. Enrique García Batalla. Avd./ Eduardo Castro 149 *Ojón* (Asturias), tfno: 32 94 85

• CAMBIO curso de inglés CCC en buen estado y juego de televisión (con seis juegos, pistola y translormador) por un ZX Spectrum Abstenerse ZX-81. Jordi Cortina Cruz. Tfno.: (91) 351 52 31 (Barcelona)

*D i OCASION*

• SE VENDE ZX Spectrum 16K accesorios y manual en castellano (garantía investrónica. por futuro cambio de equipo por 28.000 pts Llamar (93) 692 70 08 a partir de las 19 h. preguntando por Ramón Pando, Cerdanyo*la* (Barcelona).

• VENDO CENTRONICS RS-232C por 8.000 pts. Interesados escribirme a: Fco. Ostos Martin c/Espinosa y Carcel nº 57-4ºA (Sevilla). Indicar teléfono

• COMPRO o intercambio programas en especial «Decathlon, Olympicon, MatchPoint. Combat Lynx o Cobalt». también vendo un Copión para copiar con o sin cabezera. Preguntar por José. Tfnd: (91) 439 67 60 o escribir a José Manuel Olalla *O* Marroquma 67 (Madrid) 28030

• DESEARIA comunicarme con usuarios del Spectrum, para intercambio de información y programas. Interesados llamar al (988) 74 85 96 ó bien escribir a Juan Antonio Martin Varas, c/Ignacio Martínez de Azcoitia 19-3°C *Patencia* (Castilla) 34001.

• USUARIOS del Spectrum que estén interesados en intercambiar todo tipo de programas comerciales que escriban a la CSC. Gran número y variedad de ellos «Compañía Spectrum Corbera. C/Mayor nº 43 Corbera (Valencia) 46000.

• DISPONGO de 500 |uegos comerciales incluyendo los de más reciente aparición para cambiar, escríbeme indicando los que quieres conseguir junto con tu lista, te mandaré la mia Manuel Lizana Pérez. C/Prolongación de la Alameda 27. Edf. Jabega IV, 11 (Mála-

ga) • DISPONGO de 1.000 programas para ZX Spectrum. Intercambio. También desearía adquirir un Interface Monitor para ZX Spectrum. para conectarlo al monitor del AMSTRAD CTM 640. Ofertas a: Manuel J. García Royo. C/ Peña Oroel nº 8-4ºD 50015 (Zaragoza) tíno: (976) 51 24 13 de 13.30 a 14.30.

• *REGALO, cambio programas comerciales* Spectrum. A quién me escriba le regalaré una cinta incluyendo un programa con lista y descripción de mis |uegos y un Copión para pro gramas sin cabecera o incluso bandera fal-Manolo Bryan Moreno. Avd./Andalucía 27-11°C (Málaga-6).

• GRUPO de aficionados a la informática intercambiamos o vendemos gran cantidad de programas de todo tipo, y copias de revistas europeas Ponerse en contacto escribiendo a: FG. Ap Correos 859.46080 (Valencia).

• VENDO ordenador ZX Spectrum 48K completo manual en castellano por 36.000 pts Incluyo 2 cintas C-60 llenas de programas comerciales Interesados llamar de 2.30 a 4.30 al tfno: 270 28 65 ó escribir a Julio Arias Ansorregui. C/Alonso Castrillo 1-3ºD 28020 (Madrid).

• POSEO unos 200 programas que van aumentando y quiero contactar con gente para cambiar o para formar un club. Ponerse en contacto con Juan Carlos Ap de Correos 19038 (Madnd-28080)

• VENDO SINCLAIR SPECTRUM 48K como nuevo, con caja manuales cinta horizontes y cables de conexión. Además 9 programas originales en cassettes interface joystick y 2 libros sobre programación de SPECTRUM todo por 35.000 pts Llamar al tfno: (93) 211 27 35

• CAMBIO programas y listados para SPEC-TRUM 16 y 48K La mayoría son ingleses y 100% CM (los lisiados también) Interesados dirigirse a: José María Perelló. Pº Jaime I nº 28 Edil Rodas *Salón* (Tarragona) Tfno.' (977) 38 52 08.

• INTERCAMBIO programas para el SPEC-TRUM 16 y 48K. poseo más de 150 programas (todos comerciales). También intercambio información. No hay problemas para las copias. Mi direcciónes: Fco. Javier Forquet. Ramón y Cajal n.° 103 *Carcagente* (Valencia).

• CAMBIO juegos spectrum. tenemos «Vázquez la foca» «Flight cimulatort» «Bandera a cuadros» etc. hasta 80 de esa calidad. Hermanos Pidal n° 24 2° Izda portal A Oviedo (Asturias). Preguntar por Abelardo, llando al nº 24 46 66 ó por Magaña, en el n° 23 90 80.

• VENDO ordenador Spectrum de 16K con 200 programas más varias revistas ZX así como el libro «cómo programar su Spectrum». También un interface para 3 joysticks con amplificador de sonido, todo prácticamente nuevo *con muy poco uso por 50.000* pesetas negociables Llamar noche y horas de comida Paco (955) 24 47 91.

• DESEARIA intercambiar programas con usuarios de Spectrum. tanto utilidades como juegos o copiones Tengo 200 programas quién me escriba adjunte lista.

• CAMBIO programas para Spectrum 16 y 48K y mantendría correspondencia con todo lo que tenga relación con este ordenador. Prometo contestar y envio lista de programas. Por favor si es posible envíen sellos para respuesta. Xavier Lamiquiz Pierron. Parque Simón Verde 99. *San Juan de Aznallarache* (Sevilla).

• CAMBIO «Simulador de Vuelo», «Penetrator» y «Ave Fénix» grabadas en perfecto estado. (las 3 de 16 K) por los siguientes juegos grabados «Maziacs y el explorador» o bien por aparato de mandos del Spectrum. Preguntar por Ramiro (días laborables de 630 a 7) tfno: (94) 676 23 18. C/ Nafarroa Portal 3-2° drcha. *Urduliz* (Vizcaya).

• VENDO o cambio Emisora Intek 80 cana-les, 2 pisos y FM/AM. fuente de alimentación y antenas: exterior y móvil, por SPECTRUM 16 ó 48K Llamar (981) 56 47 83 y preguntar por Santi de 6 de la tarde en adelante

• VENDO Interface para impresora Centronics y RS 232 de Investrónica. dirigirse a Fea Javier Deliado Molina Apartado 365. 30080 Murcia

• VENDO Spectrum 48K nuevo libros Basic en castellano, con garantía, y 61 fabulosos programas (simulador de vuelo, the hobbit, valhalla. chess the turk\_). También vendo consola de video juegos philips G-7.000 y 6 interesantes cartuchos (el señor de los anillos, abejas asesinas, comecocos, el revienta presas, samurai y baseball). Todo por 50.000 pts. O si no el Spectrum por 40.000 y los videojuegos también aparte por 20.000 pts Grego rio Morell, tino: 619 03 91. Madrid

• VENDO Spectrum 16 K. con garantía, manuales y más de 150 programas en perfecto estado por 26.000 pts Javier Eiriz OBadosa 39. Tfno.: (93) 354 79 73. Barcelona 08016. • CAMBIO progamas para Spectrum 16k ó 48K como Fighter Pilot. The Hobbit. Atic Atac Stonkers, Jet Set Willy, Adroid Two y 65 programas comerciales más Dirigirse a Marc Balfegó. Tfno.: (93) 794 15 52.

Para lograr un mejor entendimiento de los textos, rogamos envíen sus cartas escritas a máquina. De este modo, intentamos evitar cualquier tipo de error que surja al transcribir la letra original.

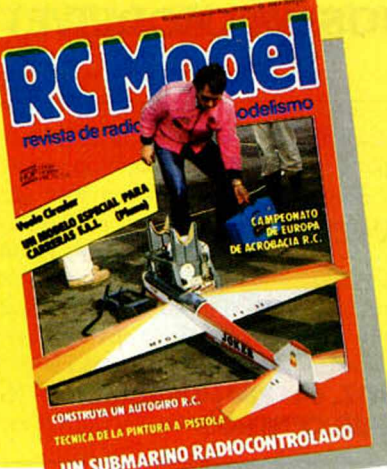

*LA PRIMERA REVISTA SOBRE MODELISMO Y RADIO-CONTROL EN EL MUNDO DE HABLA HISPANA*

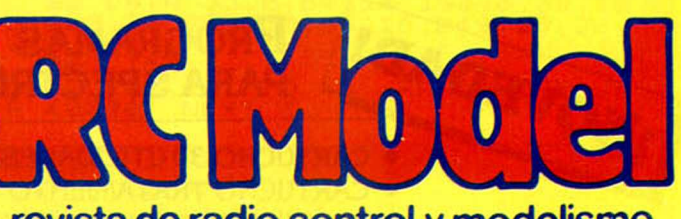

#### **revista de radio control y modelismo**

Todos los meses le informará de las principales competiciones nacionales e internacionales, novedades del mercado, pruebas de productos comerciales, así como una serie de artículos técnicos escritos por los mejores especialistas... y muchas cosas mas

![](_page_33_Picture_0.jpeg)

![](_page_33_Picture_1.jpeg)

![](_page_34_Picture_0.jpeg)

**(cortar por esta linea)**

# *SOLICITUD DE CINTAS DE PROGRAMAS*

**Cada mes ponemos a su disposición una cinta con todos los program as publicados en los cuatro números de dicho mes.**

**Deseo recibir en mi dom icilio la(s) cinta(s) que indico a continuación, al precio de 5 5 0 pts. cada una, más 75 pts. de gastos de envío certificado por cada cinta solicitada.**

![](_page_34_Picture_106.jpeg)

![](_page_34_Picture_107.jpeg)

![](_page_34_Picture_108.jpeg)

# LEAR SUS PROGRAMAS, 111  $H$  $\mathbf{F}$

Franqueo Postal

# **HOBBY PRESS, S. A.**

**Apartado de Correos**

**n.° 54.062 (Apartados Altos)**

**MADRID**

*OFERTA EXCEPCIONAL DE SUSCRIPCION, VALIDA SOLO HASTA EL 30 DE ENERO DE 1985*

![](_page_36_Picture_1.jpeg)

![](_page_36_Picture_2.jpeg)

*PARTICIPE EN VALIOSOS SORTEOS. Cada mes, durante el período de validez de esta oferta, sortearemos entre todos los cupones de suscripción recibidos UN ORDENADOR QL Y TRES MICRODRIVES CON SU INTERFACE: 4 premios valorados en más de 260.000 PTAS. ¡¡CUANTO ANTES RESPONDA MAYORES SERAN SUS OPORTUNIDADES DE GANAR!!*

![](_page_36_Picture_4.jpeg)

![](_page_36_Picture_5.jpeg)

*DEVUELVANOS SU TARJETA DE SUSCRIP-CION AHORRO HOY MISMO Y PARTICIPE YA EN EL PRIMER SOR-TEO QUE TENDRA LUGAR ANTE NOTARIO DURANTE LA SEGUNDA SEMANA DE DICIEMBRE DE 1984.*

![](_page_36_Picture_7.jpeg)

*SI LO DESEA, SOLICITE SU SUSCRIPCION POR TELEFONO.*

# QUE OS ESPERA! NO SABEIS

![](_page_37_Picture_1.jpeg)

100 m. lisos, longitud, jabalina, martillo, 100 m. vallas, natación

![](_page_37_Picture_3.jpeg)

«El héroe del SAIMAZOOM en una aventura completamente nueva: RABALIBA»

Distribuidor exclusivo para España: MocroWorld, tlf.: 441 12 11 (Dto. a tiendas: 40%)

![](_page_37_Picture_6.jpeg)

Pedidos contra reembolso e información a: **«Mansión DINAMIC»** C/ TILOS 2, N.º 21, Montepríncipe, Boadilla del Monte, MADRID (sin gastos de envío)

# **I VE S O N SOFTWARE**

RIERA DE TENA, 15, TDA. 4 (Pasaje) TEL. 249 31 96 (servicio las 24 horas) 08014-BARCELONA<br>Garantizamos nuestros programas por 5 meses. • Se entregan con manual traducido al cas

- 
- 

• Garantizamos nuestros programas por 5 meses. • Se entregan con manual traducido al castellano. • Condiciones Especiales para Comercios • Todos nuestros programas son originales.

![](_page_38_Picture_5.jpeg)

**Ref. 1001 P.V.R. 1.900 ptas.**

HULK Basado en el cómic THE HULK, de ediciones MARVEL. Sólo su inteligencia podrá resolver las increíbles situaciones que le planteará este juego. Gráficos realmente increíbles.

![](_page_38_Picture_8.jpeg)

**Ref. 1004 P.V.R. 1.800 ptas. Ref. 1005 P.V.R. 1.500 ptas. Ref. 1006 P.V.R. 1.200 ptas.**

#### SABRE WULF

El creador del Atic Atack nos ofrece una nueva aventura de su personaje, esta vez en la selva. Caníbales, rinocerontes, arañas y asi hasta 36 diferentes obstáculos. Insuperables gráficos.

![](_page_38_Picture_12.jpeg)

**Ref. 1002 P.V.R. 1.800 ptas. PSYTRON** 

Se convertirá en el defensor de una estación espacial controlada por «PSYTRON», un ordenador gigante que le proporcionará una visión total de las 10 zonas de la base. Tiene bajo su mando robots, misiles, equipos de reparación, etc. Una mezcla de inteligencia y habilidad.

![](_page_38_Picture_15.jpeg)

#### AD ASTRA

Controle una nave espacial, y evite los asteroides que se lanzan contra ella y defiéndase de las naves enemigas.

Los gráficos más rápidos y los mejores movimientos logrados hasta ahora.

![](_page_38_Picture_20.jpeg)

**Ref. 1003 P.V.R. 1.900 ptas. MUGSY** Un cómic en su spectrum.

Sin duda, los mejores gráficos creados hasta ahora. Conviértase en el rey del hampa y consiga salvar a sus clientes.

![](_page_38_Picture_23.jpeg)

#### TRANS EXPRES

TRANS EXPRES le permitirá pasar todos sus programas:

- de cassette a cassette
- de cassette a microdrive<br>• de microdrive a microdriv
- de microdrive a microdrive

de microdrive a cassette indispensable para hacerse sus copias de seguridad.

# ¡FELIZ NAVIDAD!

# LO ULTIMO PARA TU SPECTRUM

# **OCP**

![](_page_39_Picture_3.jpeg)

#### MASTER TOOL KIT

28 utilidades diferentes muy útiles, p.e.:

- reloj en tiempo real. - renumeración.
- búsqueda de cadenas,
- etc.

![](_page_39_Picture_9.jpeg)

#### ADRESS MANAGER

Muy útil como agenda para direcciones, etc. ¡Ahora con formato para impresora en 80 columnas!

![](_page_39_Picture_12.jpeg)

#### CHESS THE TURK

Juega al ajedrez hasta en 6 niveles diferentes. Programa muy perfeccionado, considerado de los mejores del mercado.

![](_page_39_Picture_15.jpeg)

#### MACHINE CODE TEST TOOL

Diversas utilidades para trabajar en código máquina. Muy valioso para iniciarse o ampliar conocimientos.

![](_page_39_Picture_18.jpeg)

#### FULL SCREEN EDITOR (ASSEMBLER)

Magnífico editor completo para ensamblar programas. Gran capacidad de caracteres/línea.

![](_page_39_Picture_21.jpeg)

**M. PUBLICIDAD** 

#### **FINANCE MANAGER**

Fichero financiero con contabilidad. Con opción para impresora en 80 columnas.

IMPORTADAS EN EXCLUSIVA PARA ESPAÑA POR SINCLAIR STORE

![](_page_39_Picture_25.jpeg)

![](_page_39_Picture_26.jpeg)

Con él podrás copiar cualquier dibujo, por complicado que sea y pasarlo posteriormente a la impresora. Muy útil para dibujos cartográficos.

# **SPEECH**

Escucha cómo habla tu Spectrum. Muy útil al introducirle los programas pues va "diciendo" los comandos y datos, y no hace falta mirar a la pantalla. Descubre sus múltiples aplicaciones.

#### EXCLUSIVA SINCLAIR STORE

JOYSTICK PROGRAMABLE **CAMBRIDGE** 

![](_page_39_Picture_33.jpeg)

Unico en su género. Joystick programable con memoria que almacena varios juegos a la vez, durante tiempo indefinido. Incluye intertace con salida que permite conexión de otros periféricos.

# **LAPIZ DE LUZ**

![](_page_39_Picture_36.jpeg)

Crea tus propios dibujos directamente en la pantalla.

Desarrolla tu imaginación al límite.

![](_page_39_Picture_39.jpeg)